# INFOBASE PROFESSIONAL DEVELOPMENT AND TRAINING PLATFORM **Course List**

2 Infobase

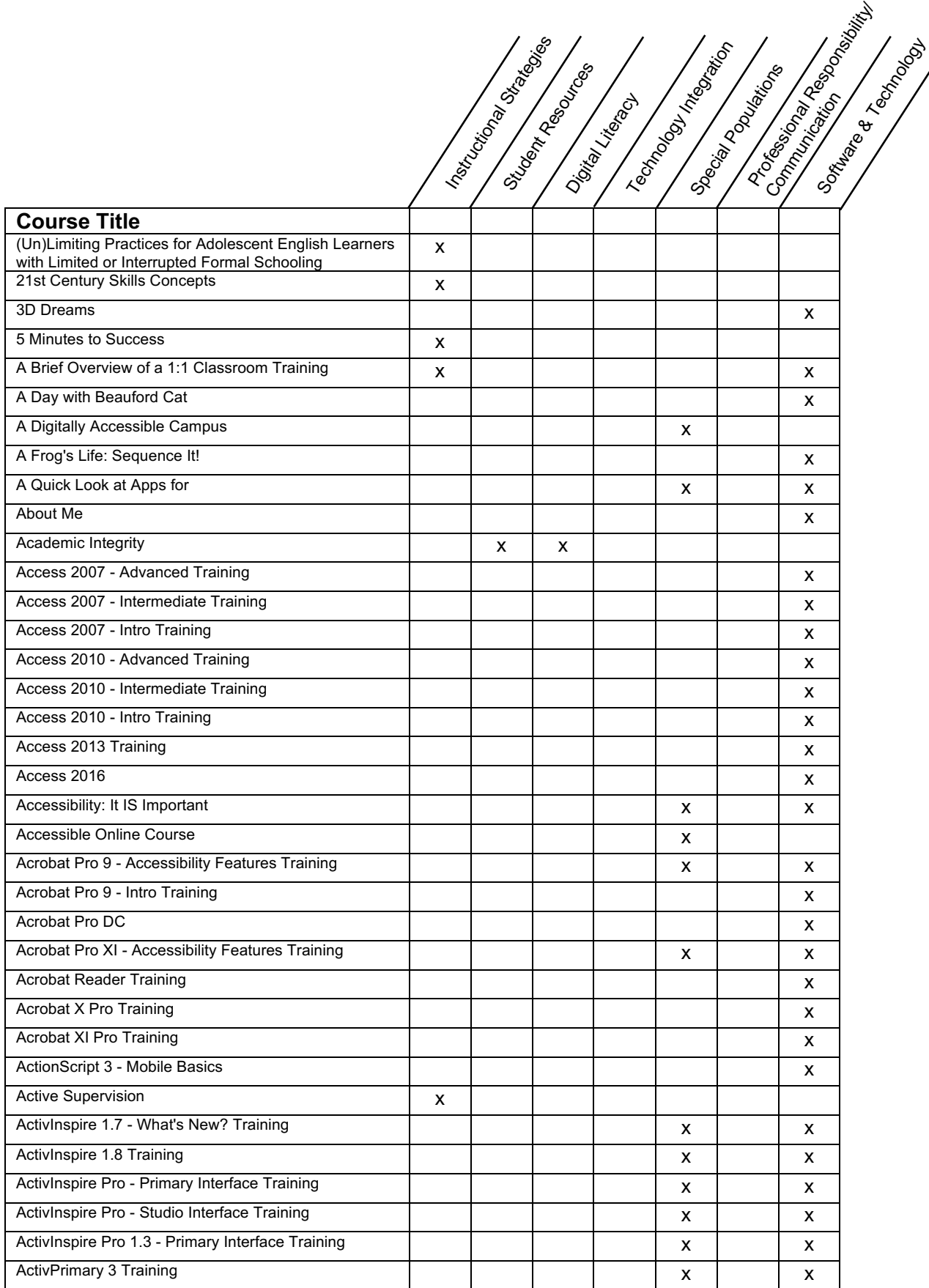

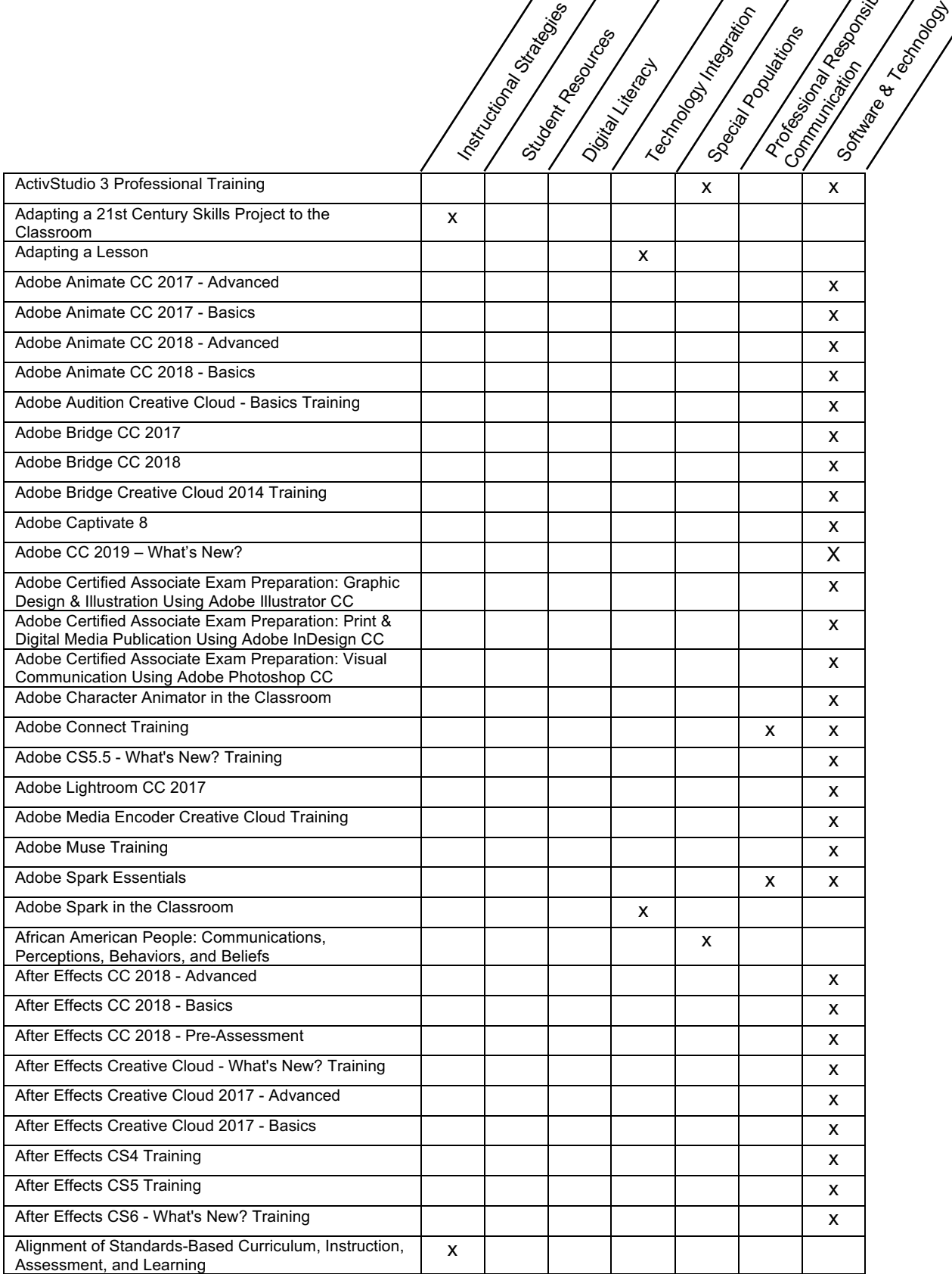

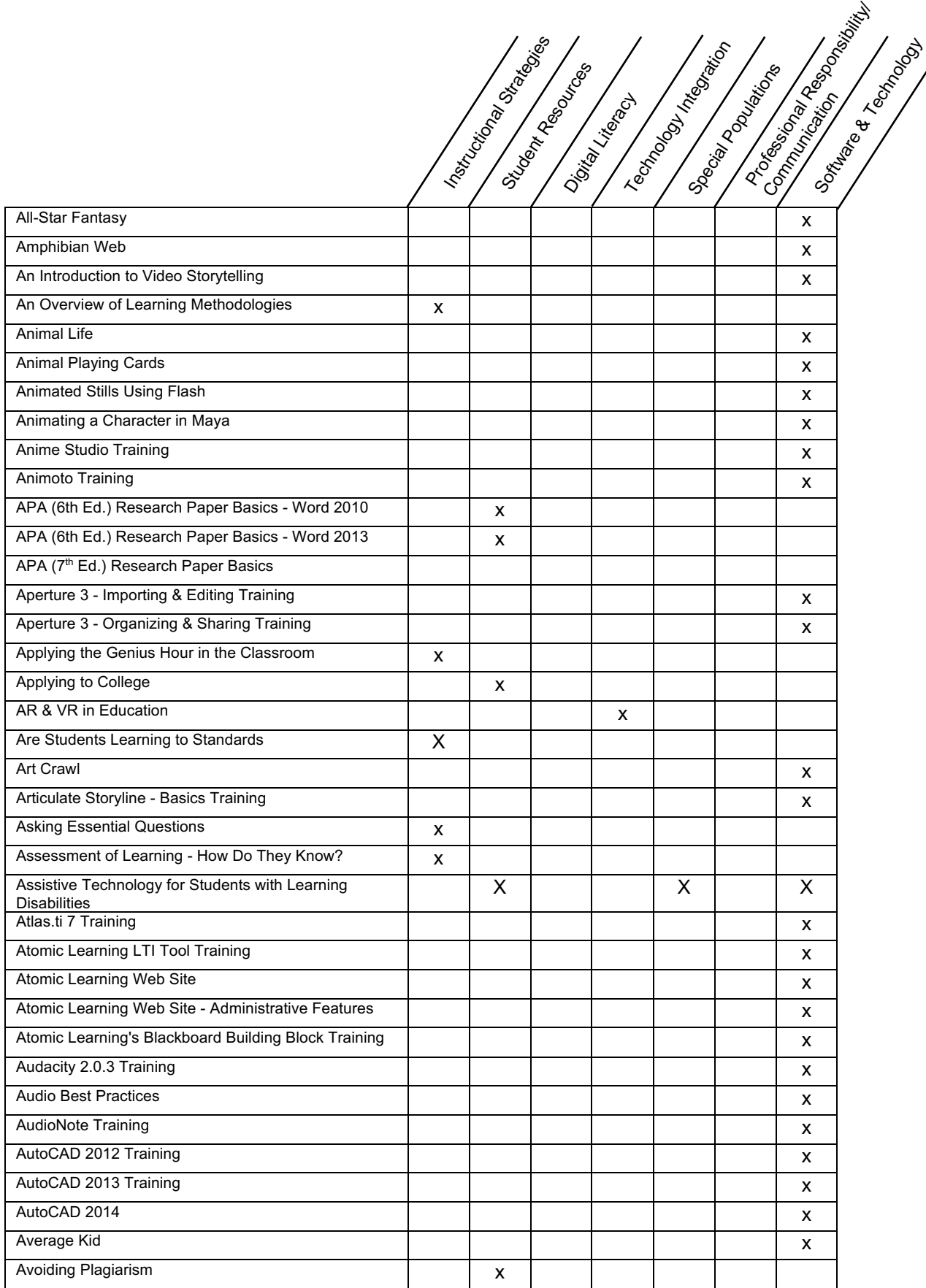

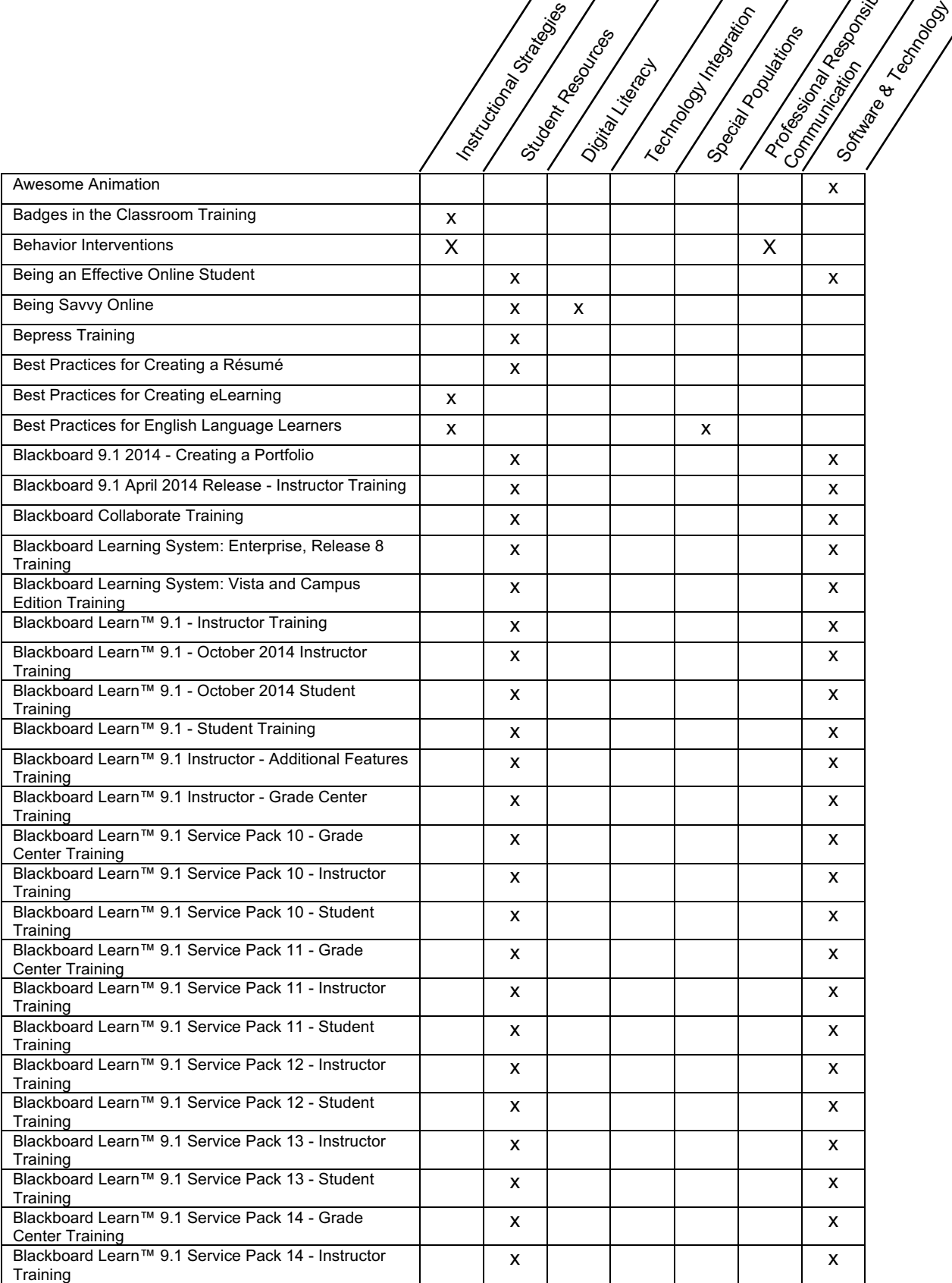

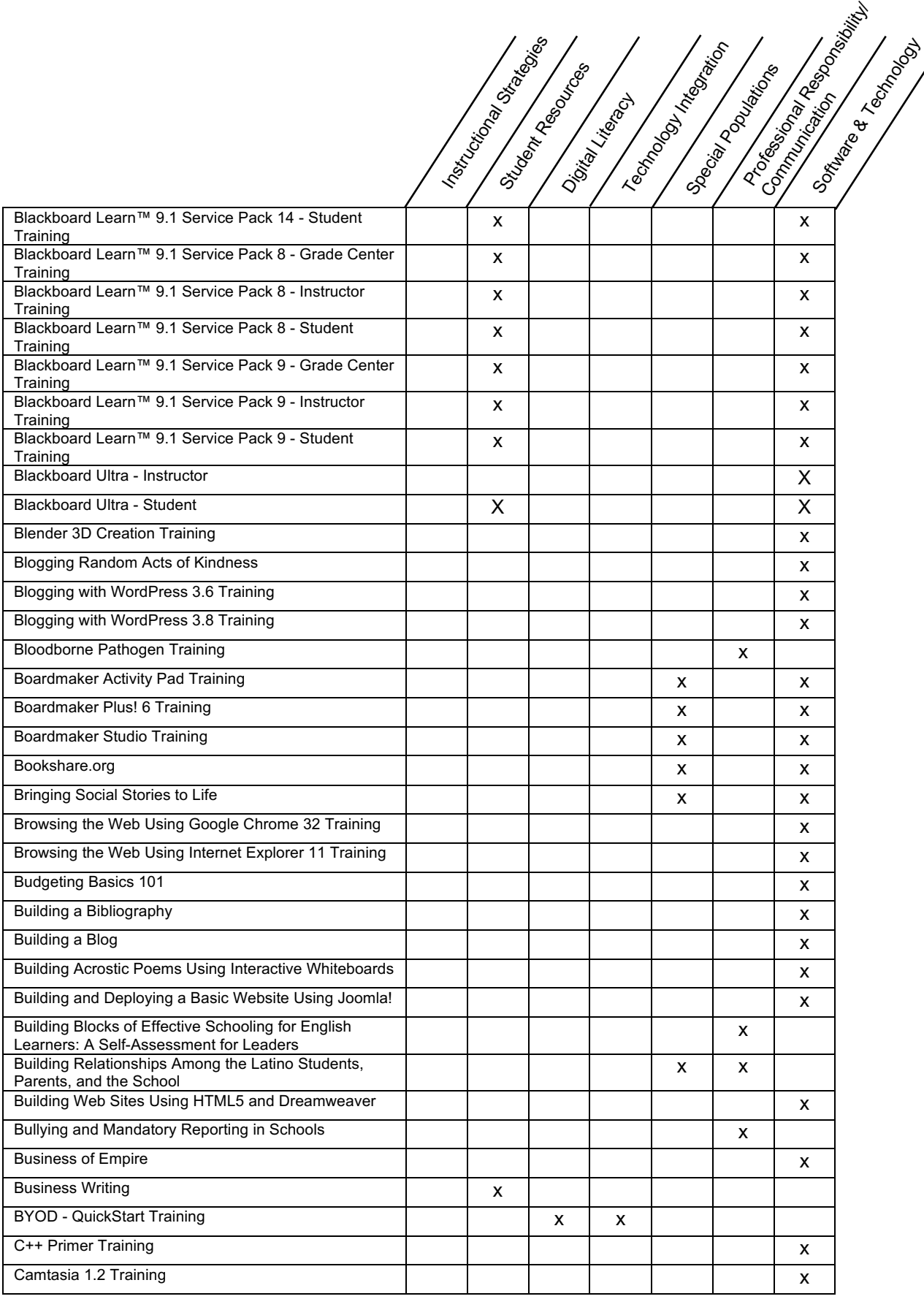

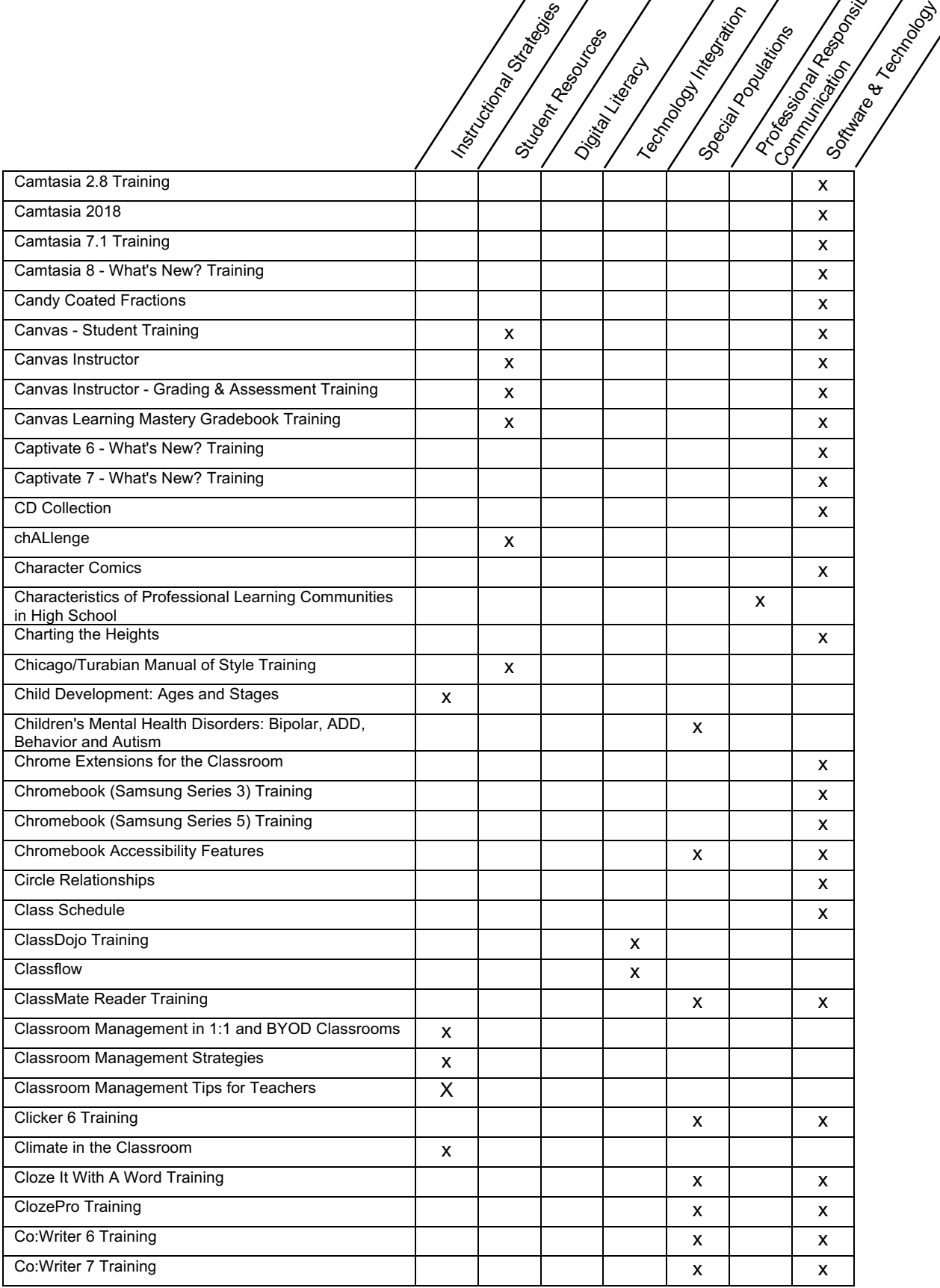

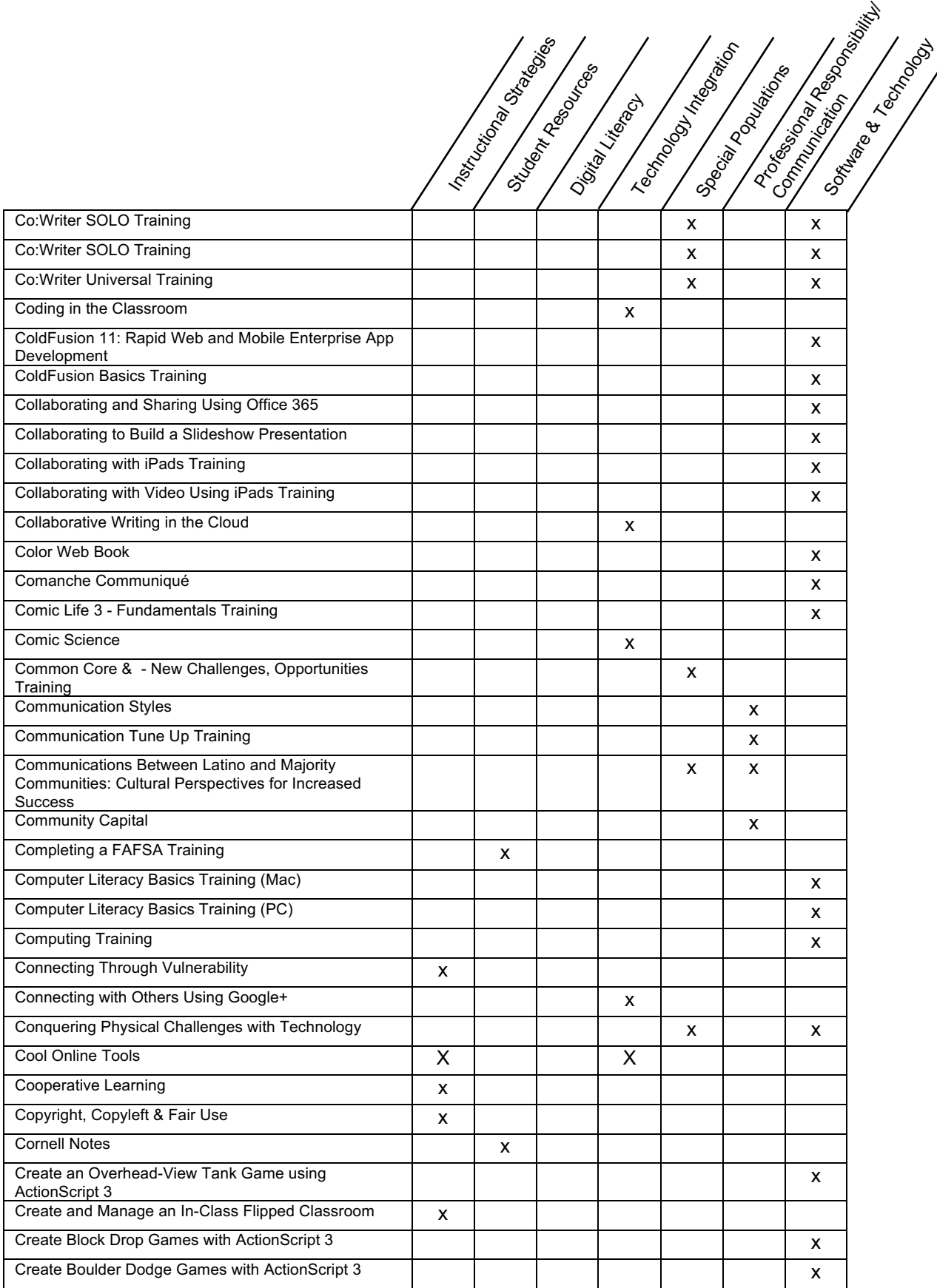

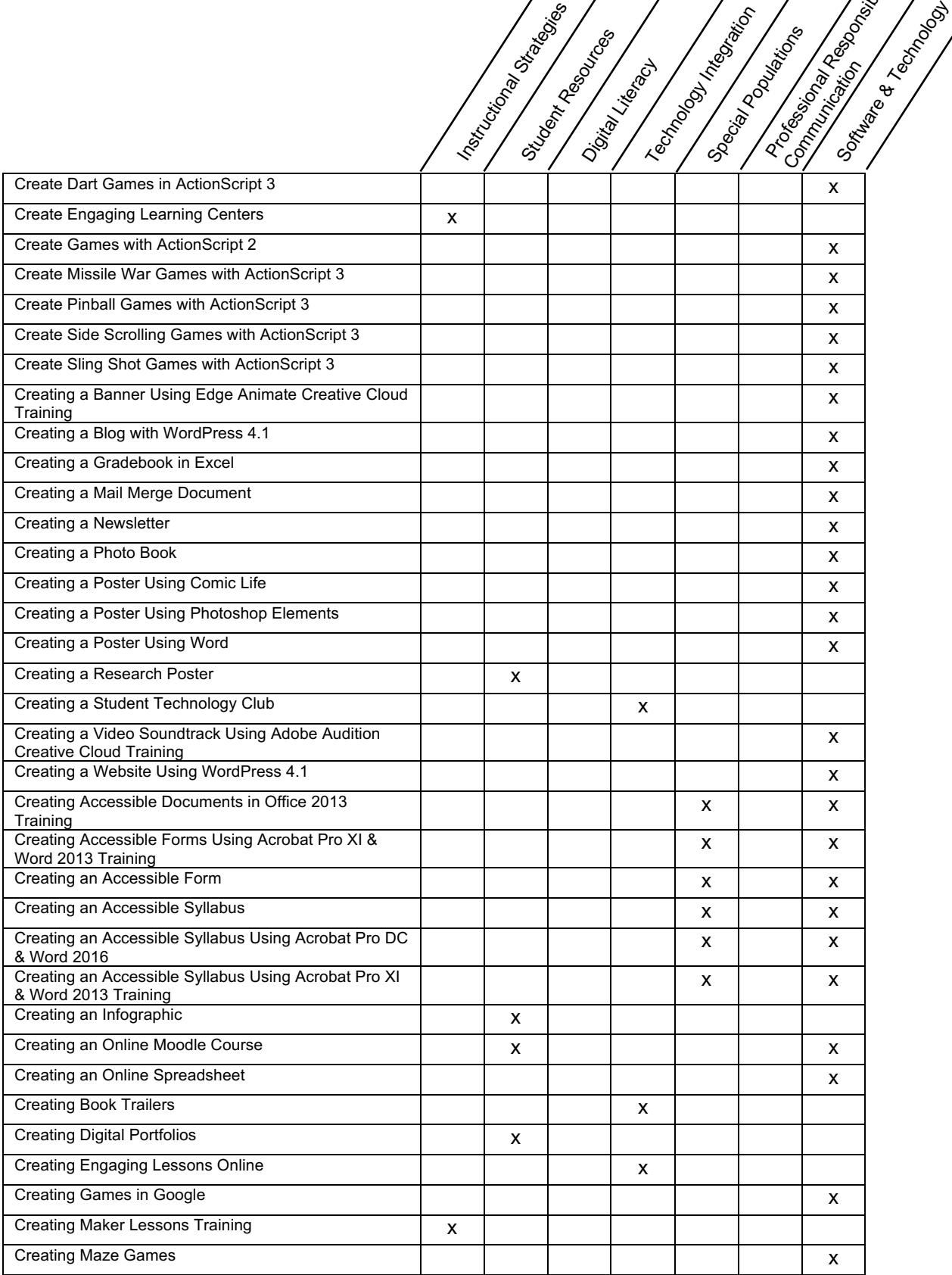

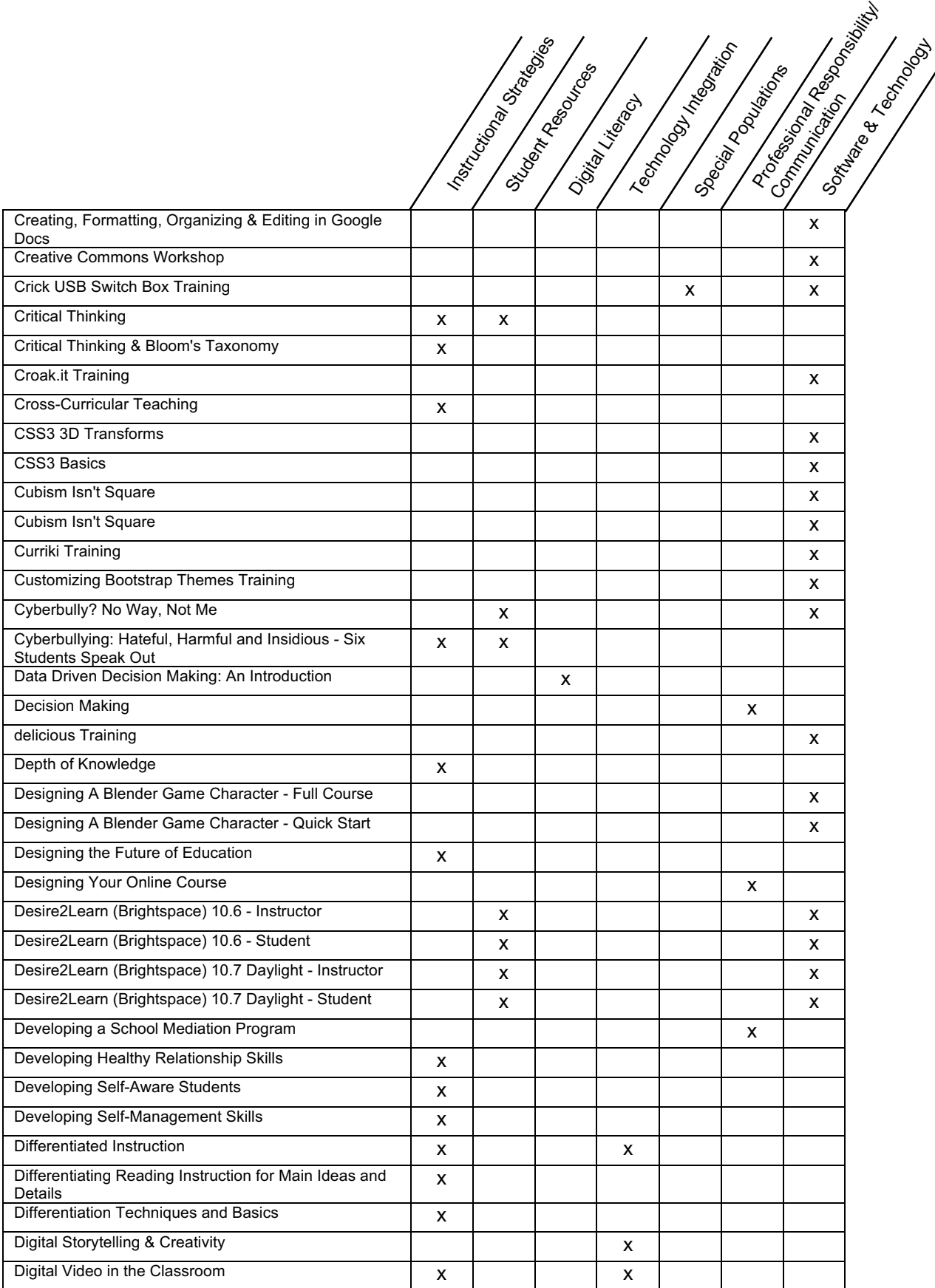

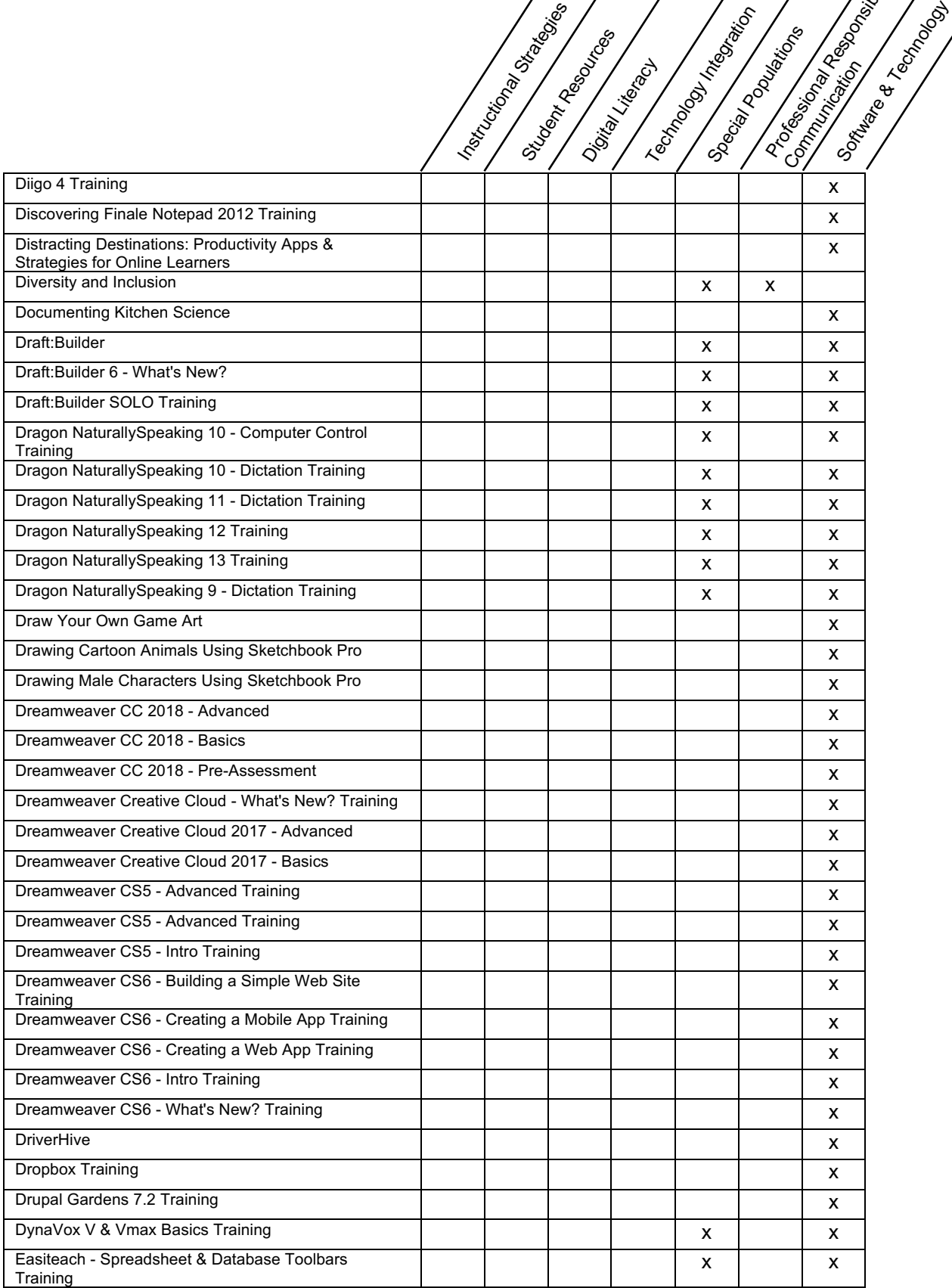

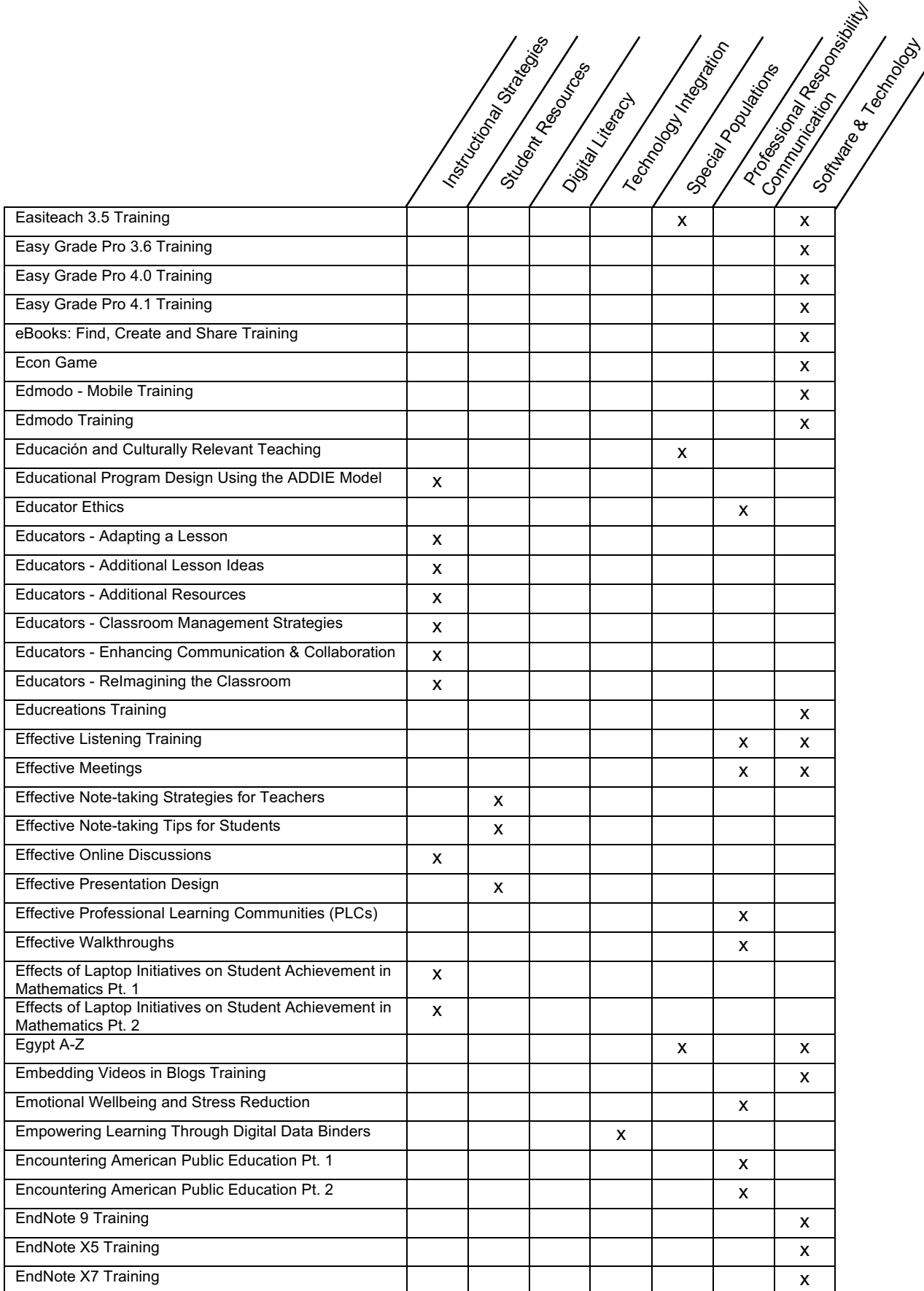

12 www.Infobase.com • Khoule@Infobase.com **AInfo**base

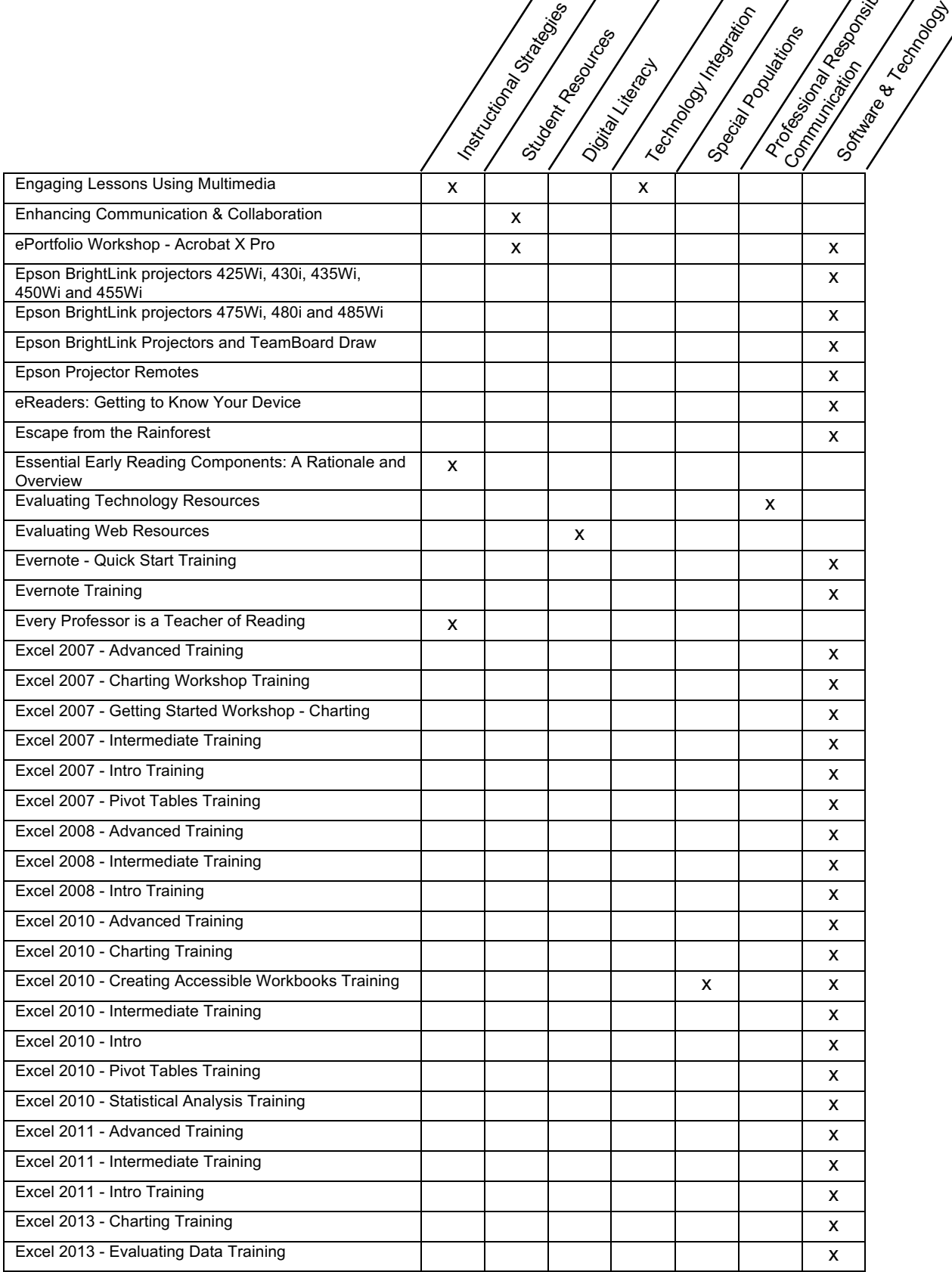

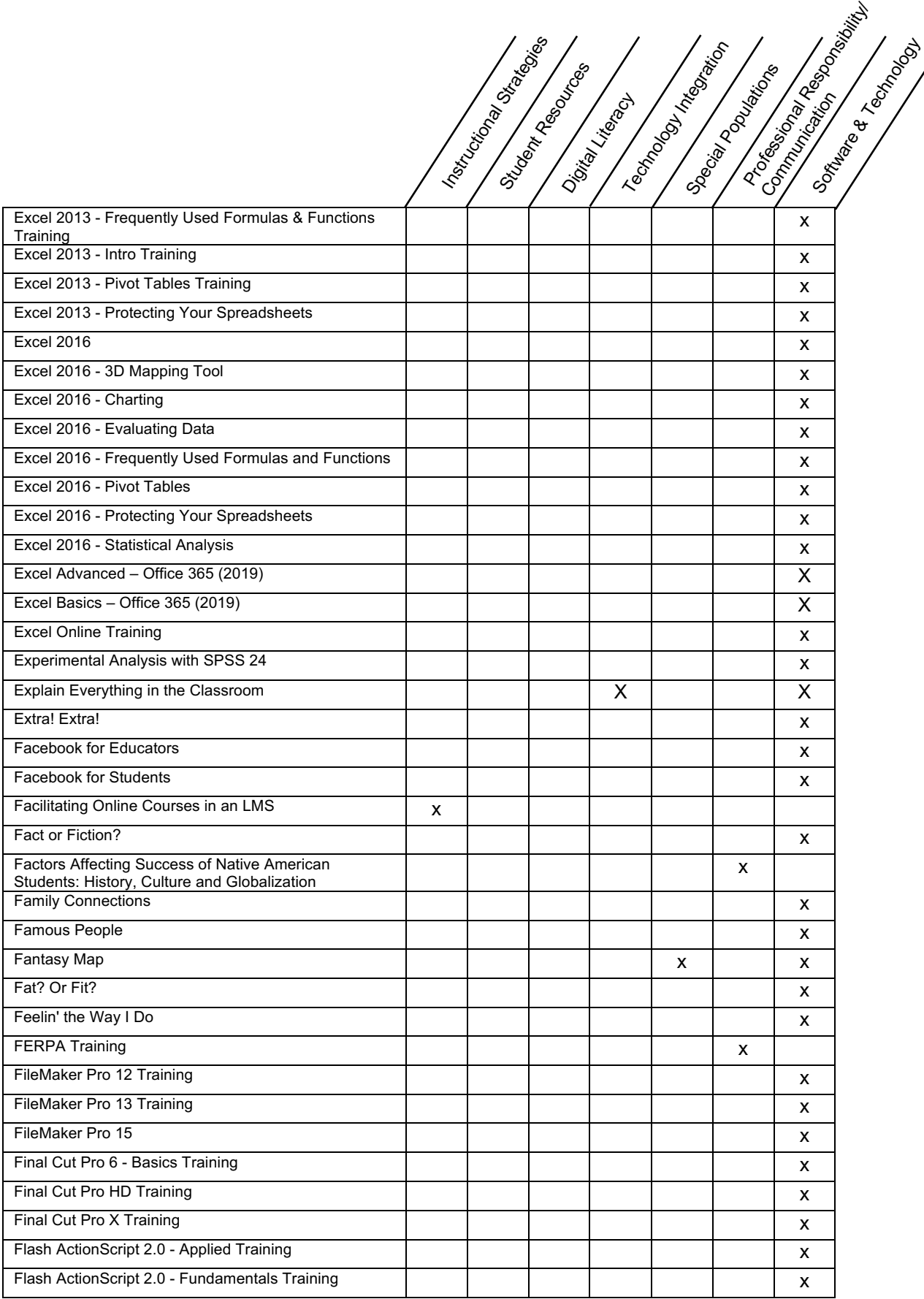

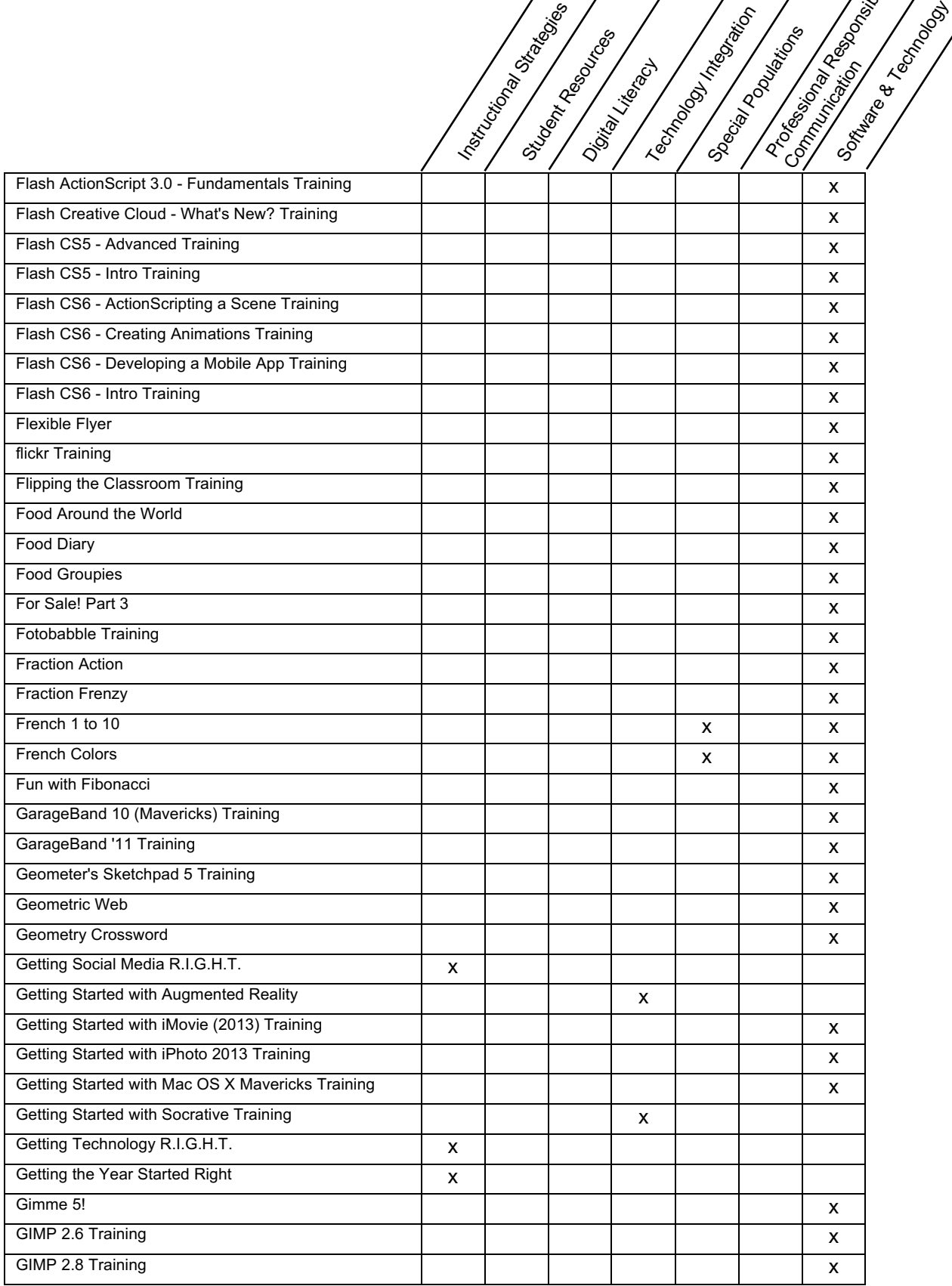

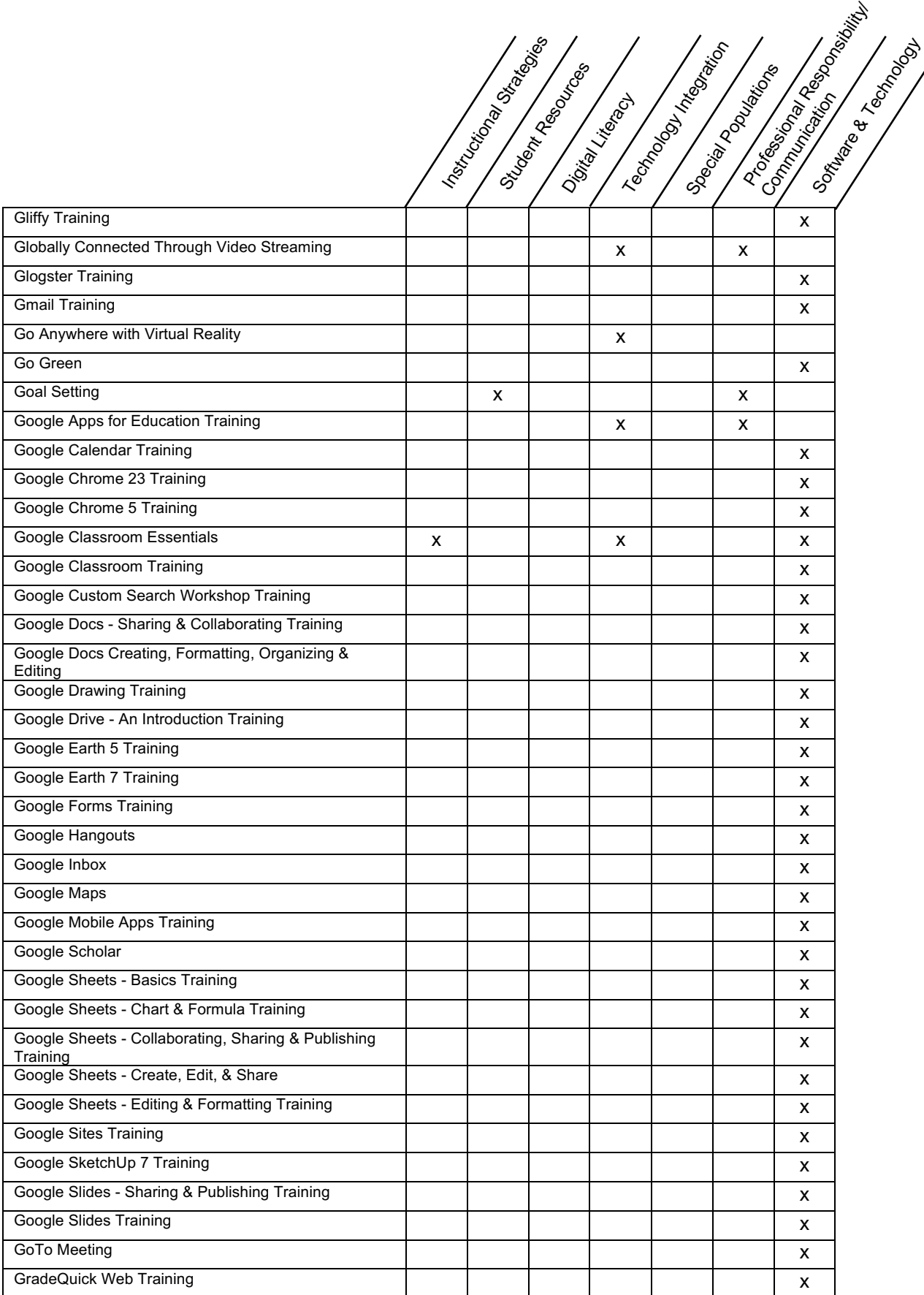

16 www.Infobase.com • Khoule@Infobase.com **AInfo**base

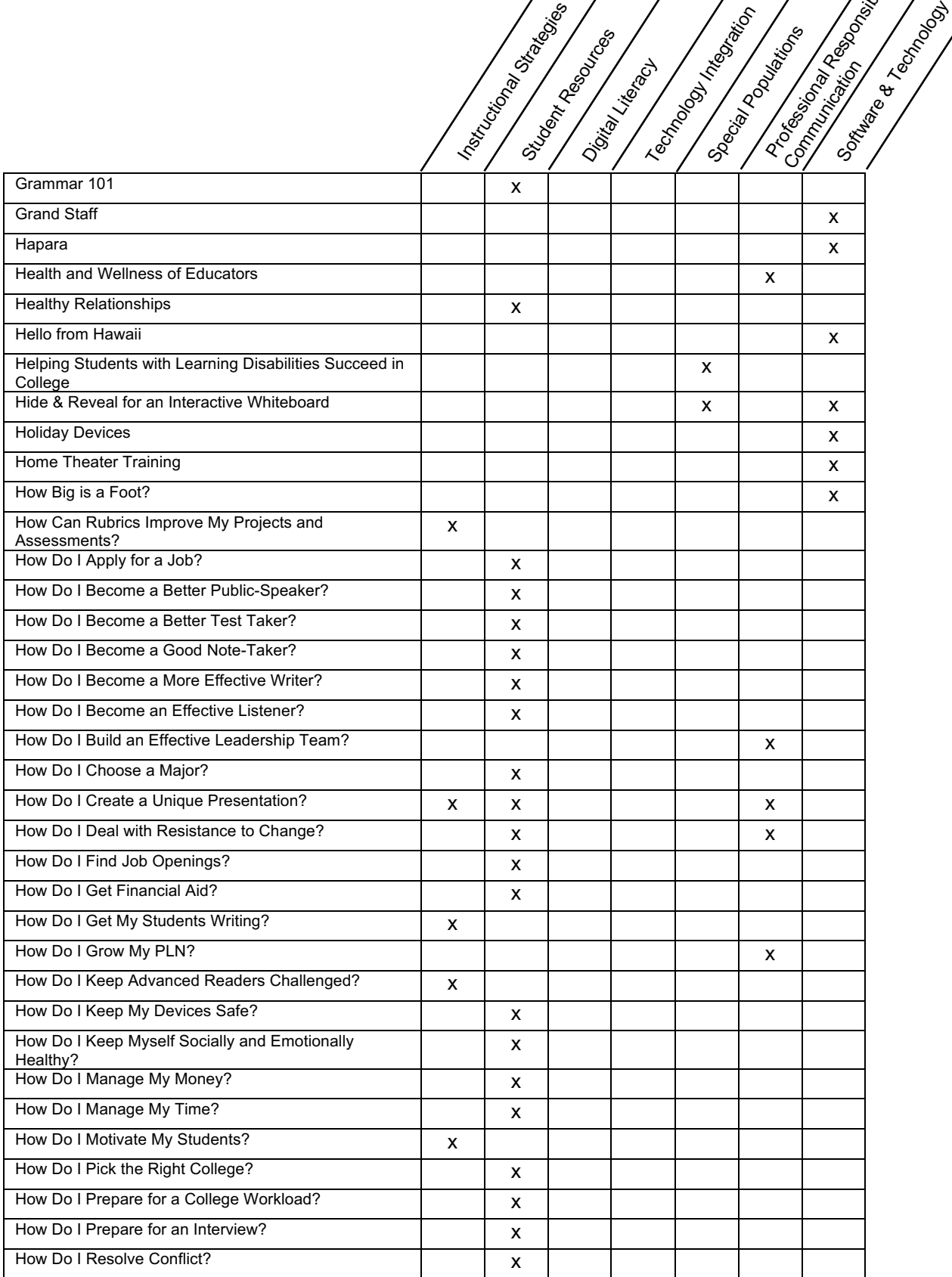

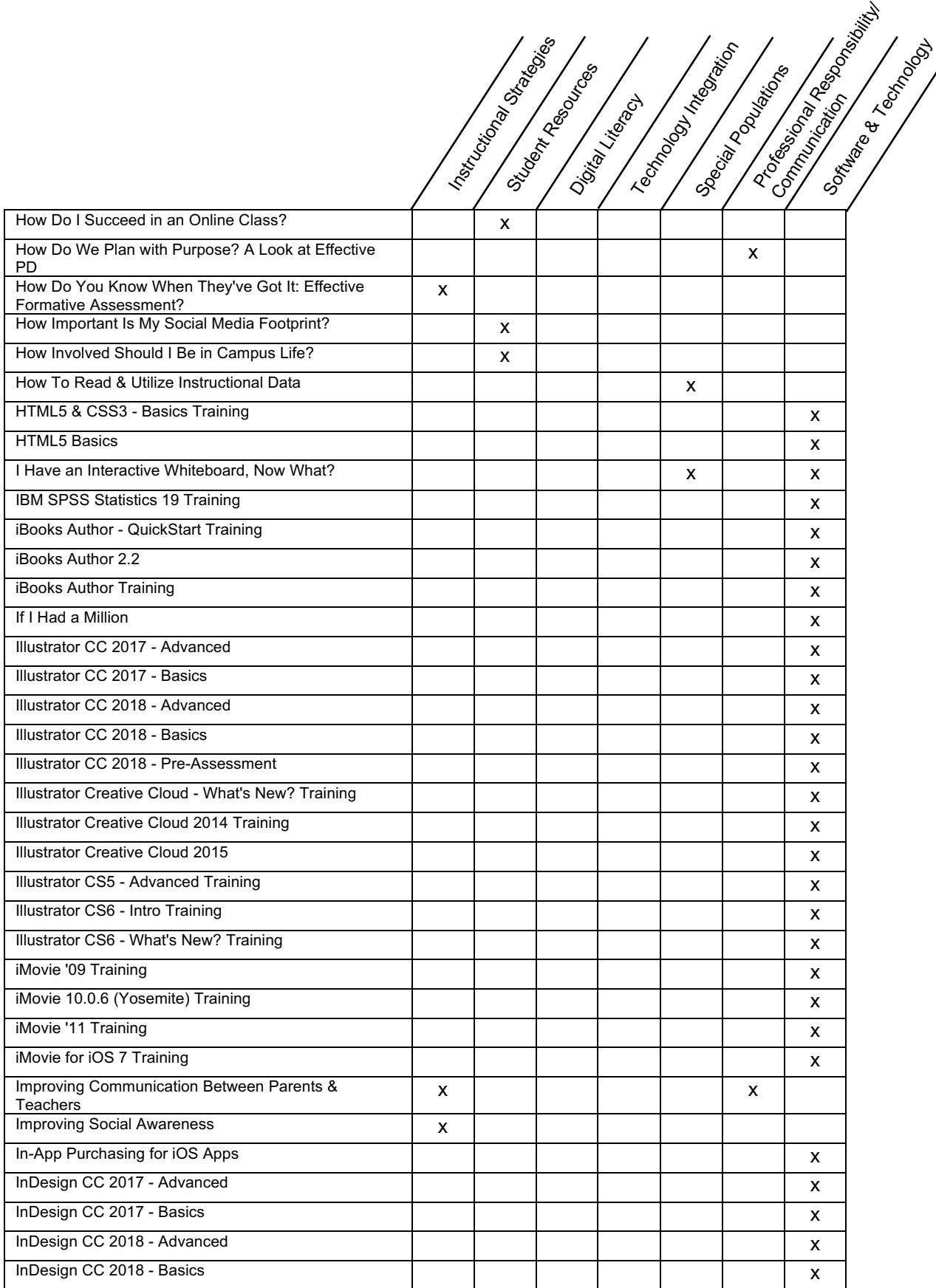

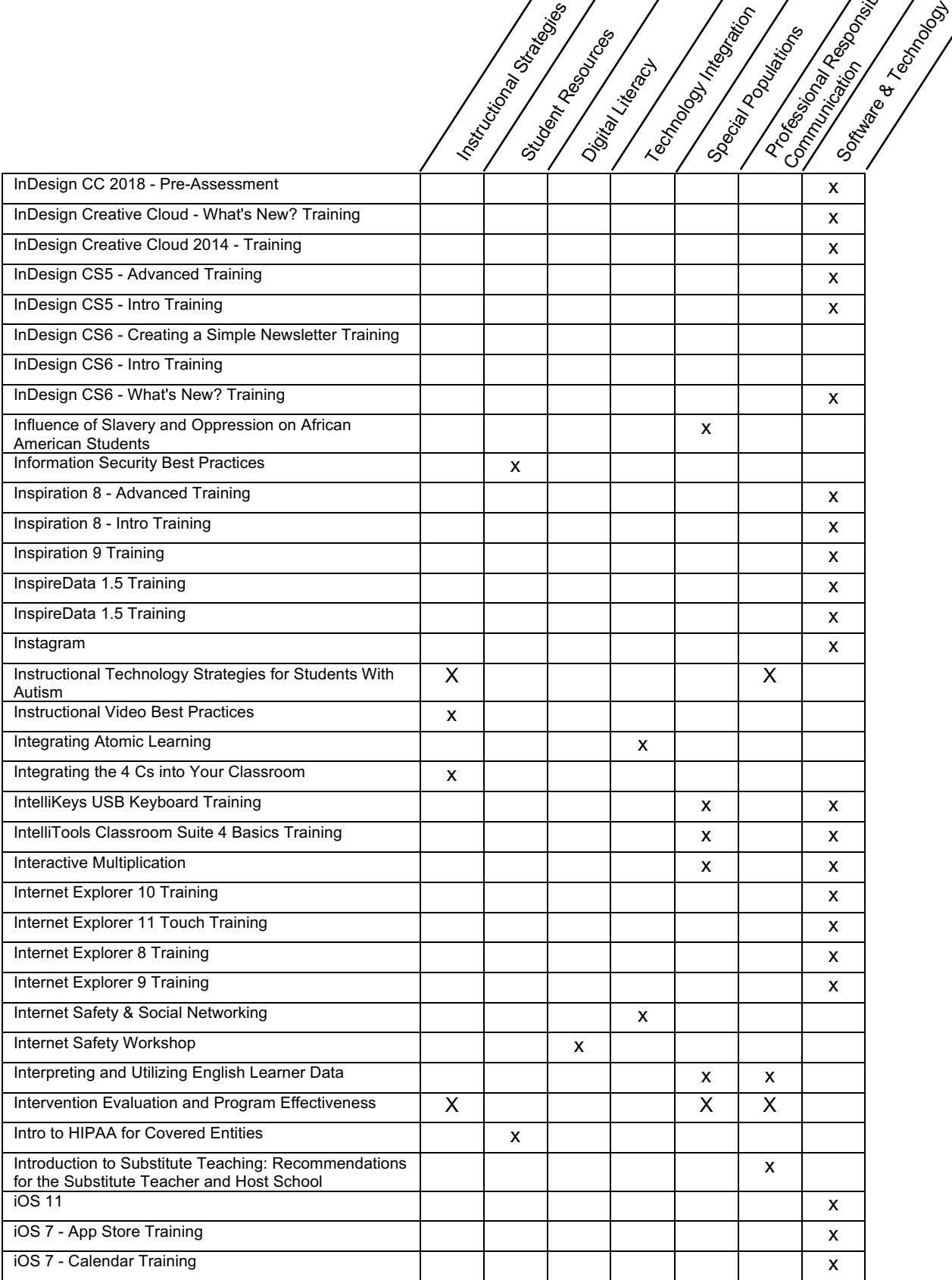

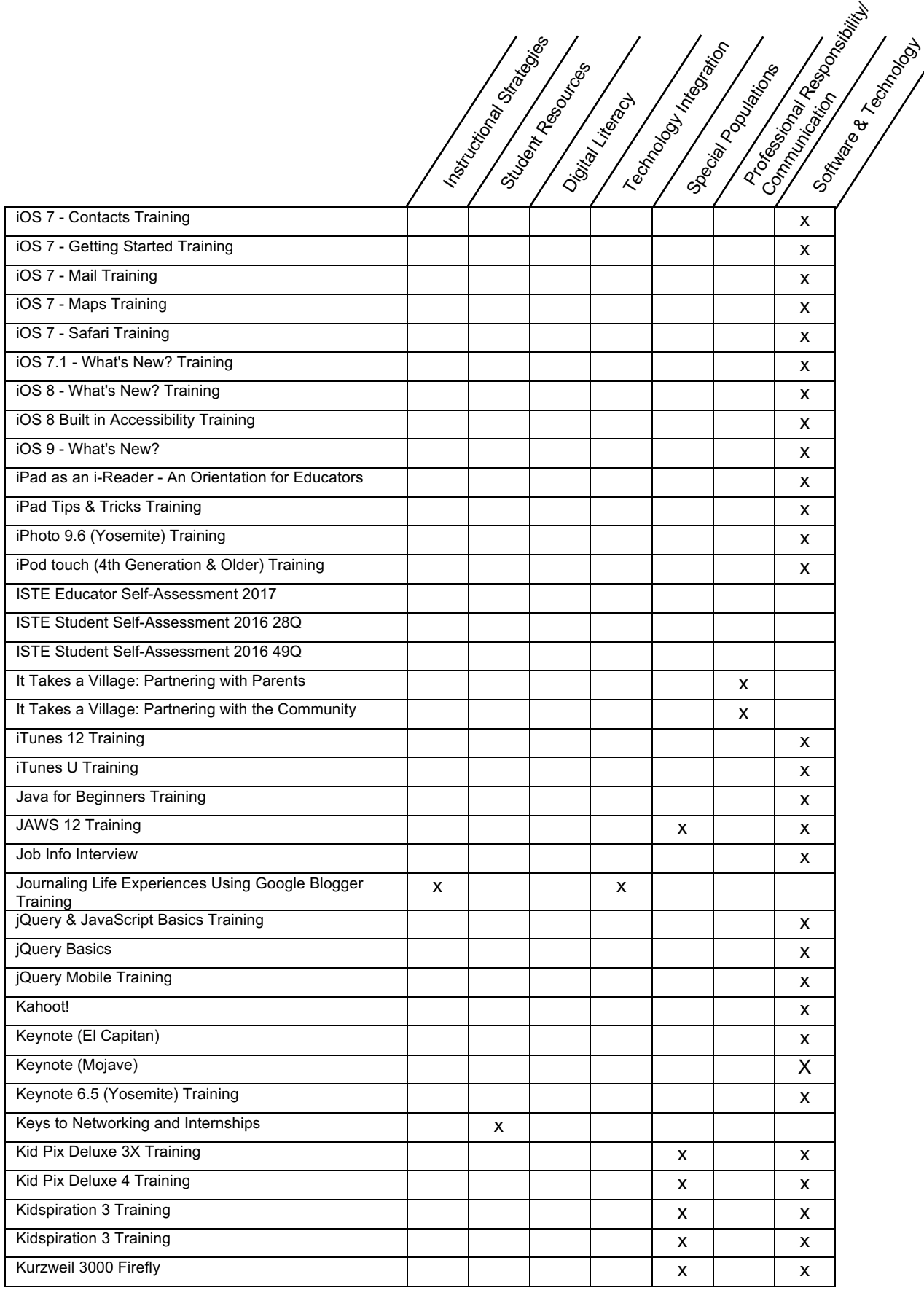

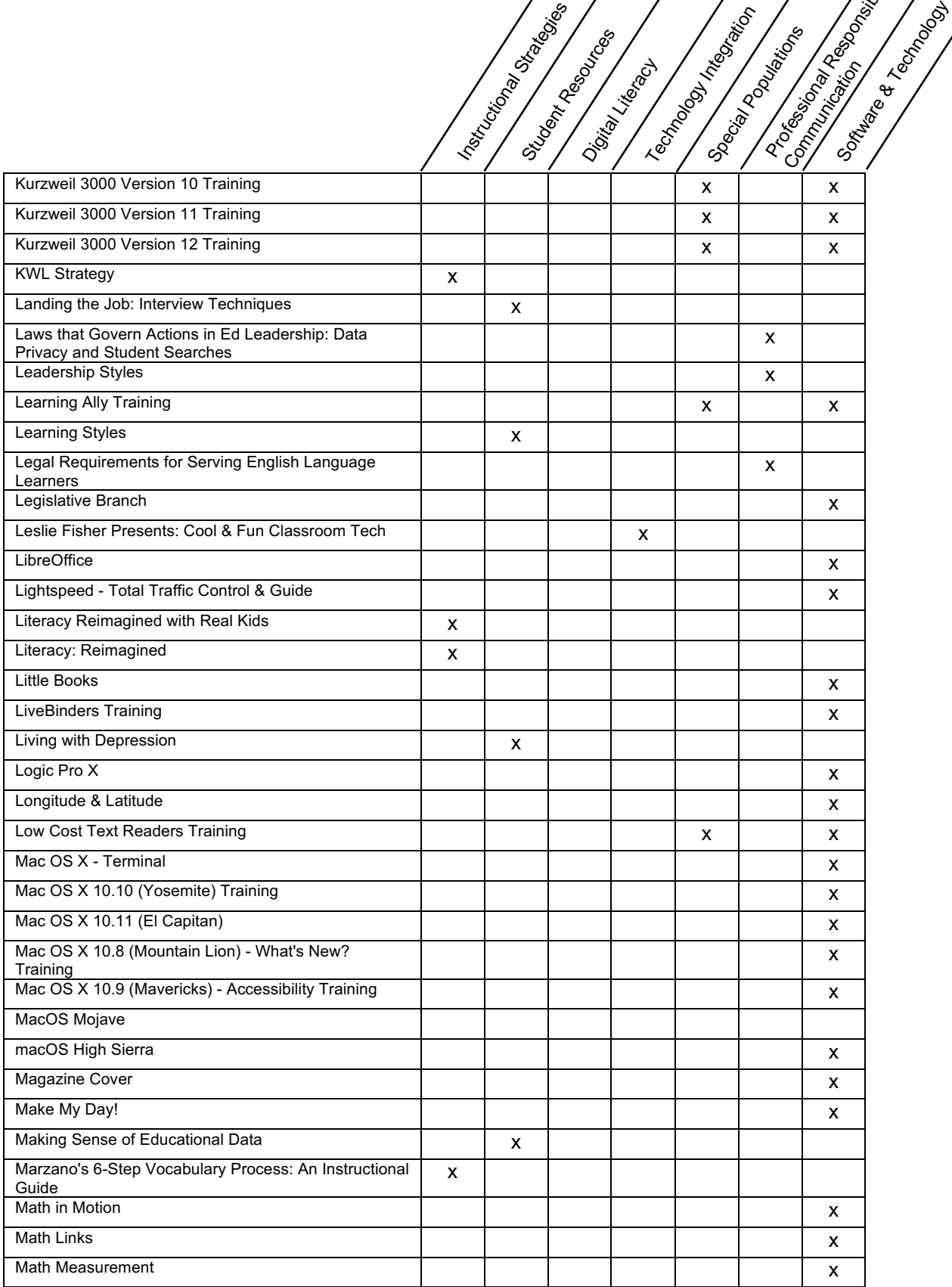

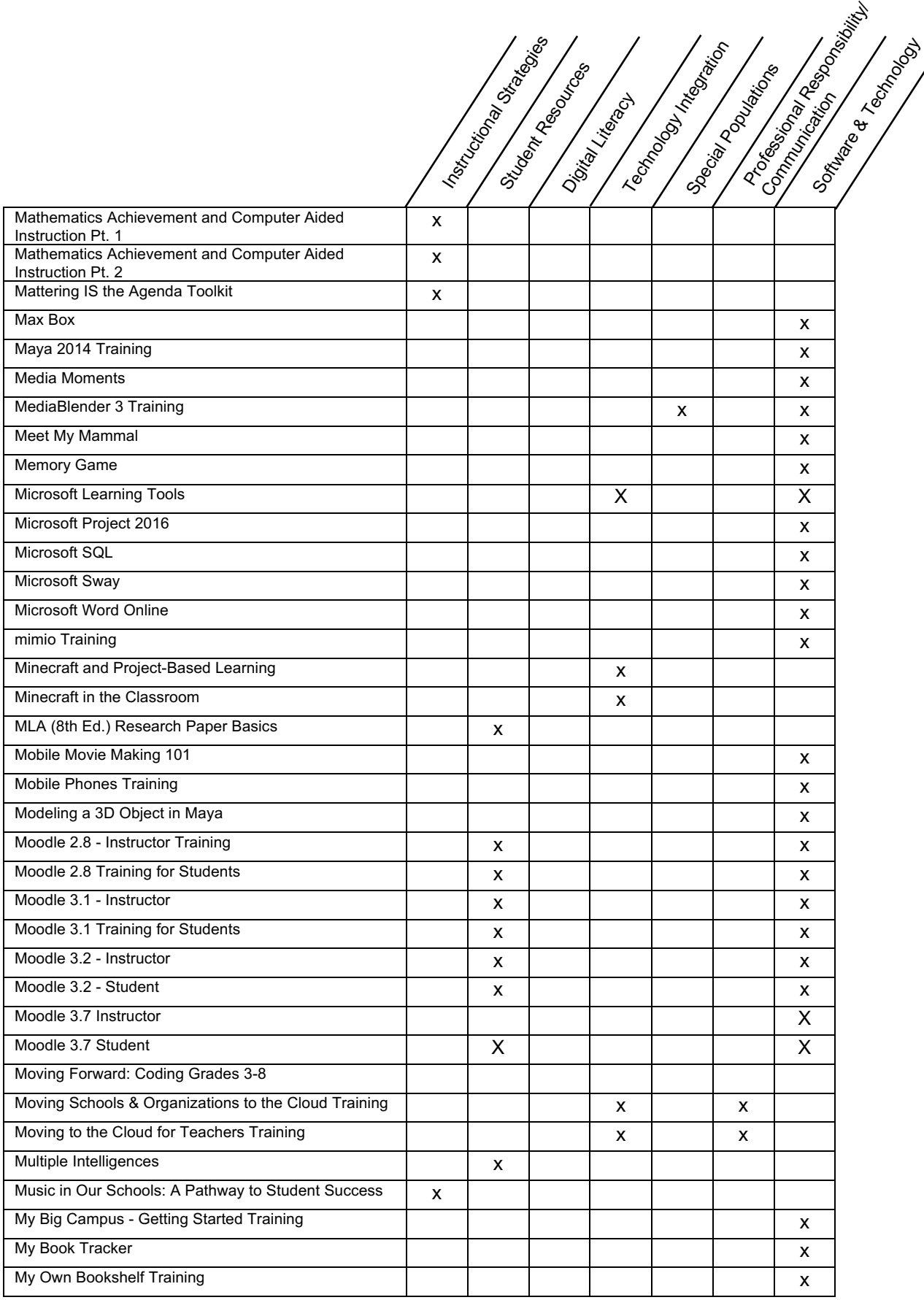

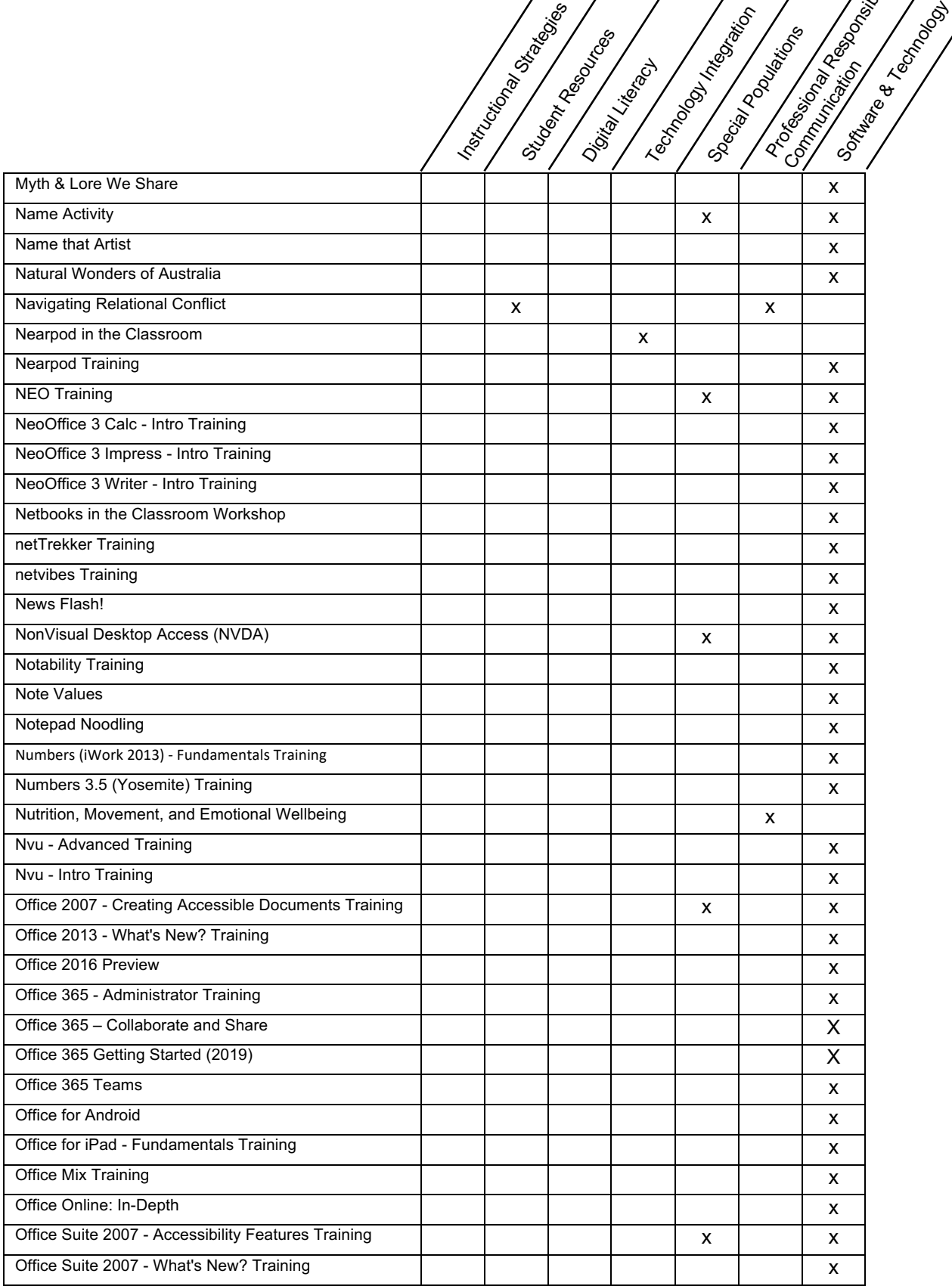

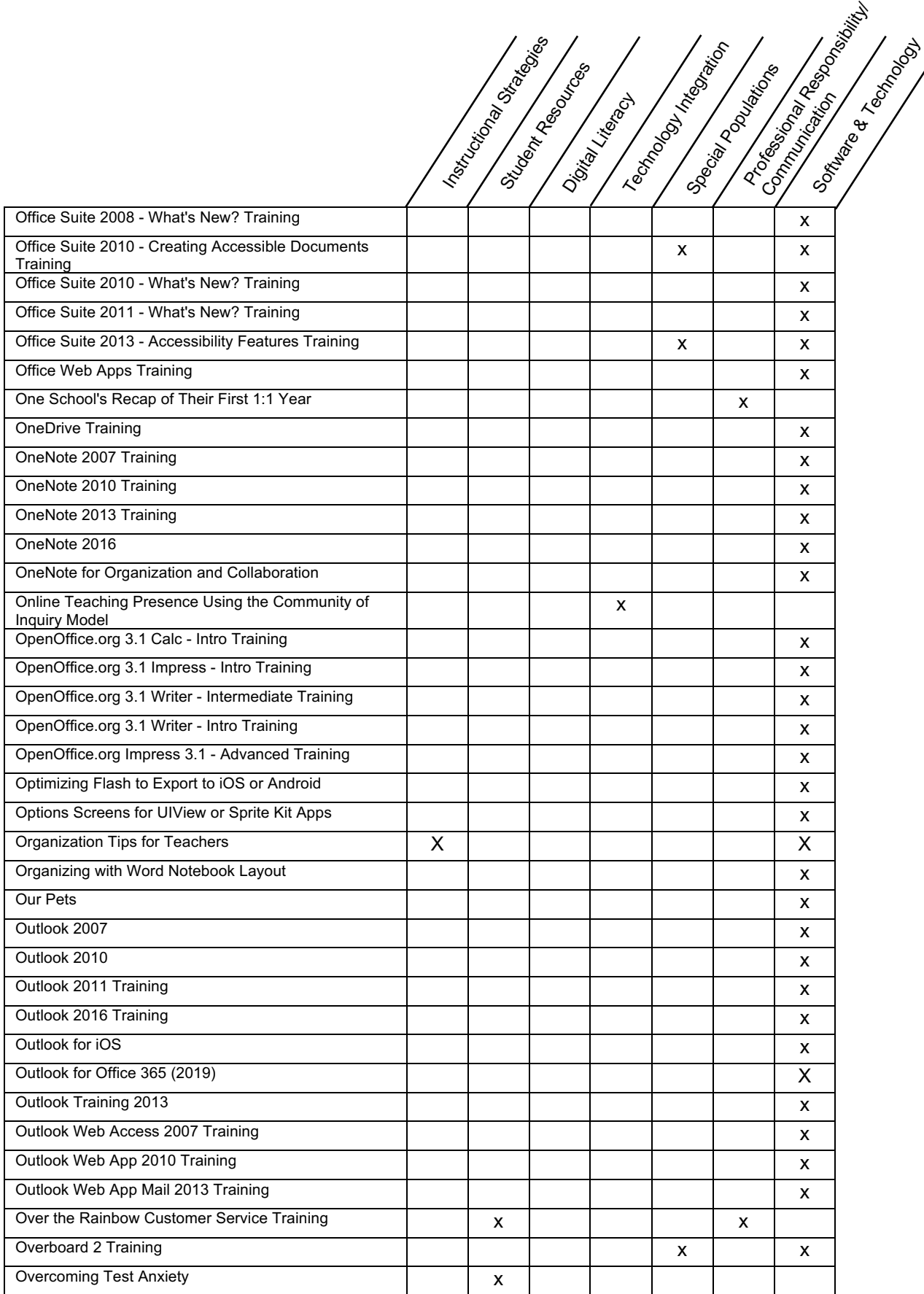

24 www.Infobase.com • Khoule@Infobase.com **AInfo**base

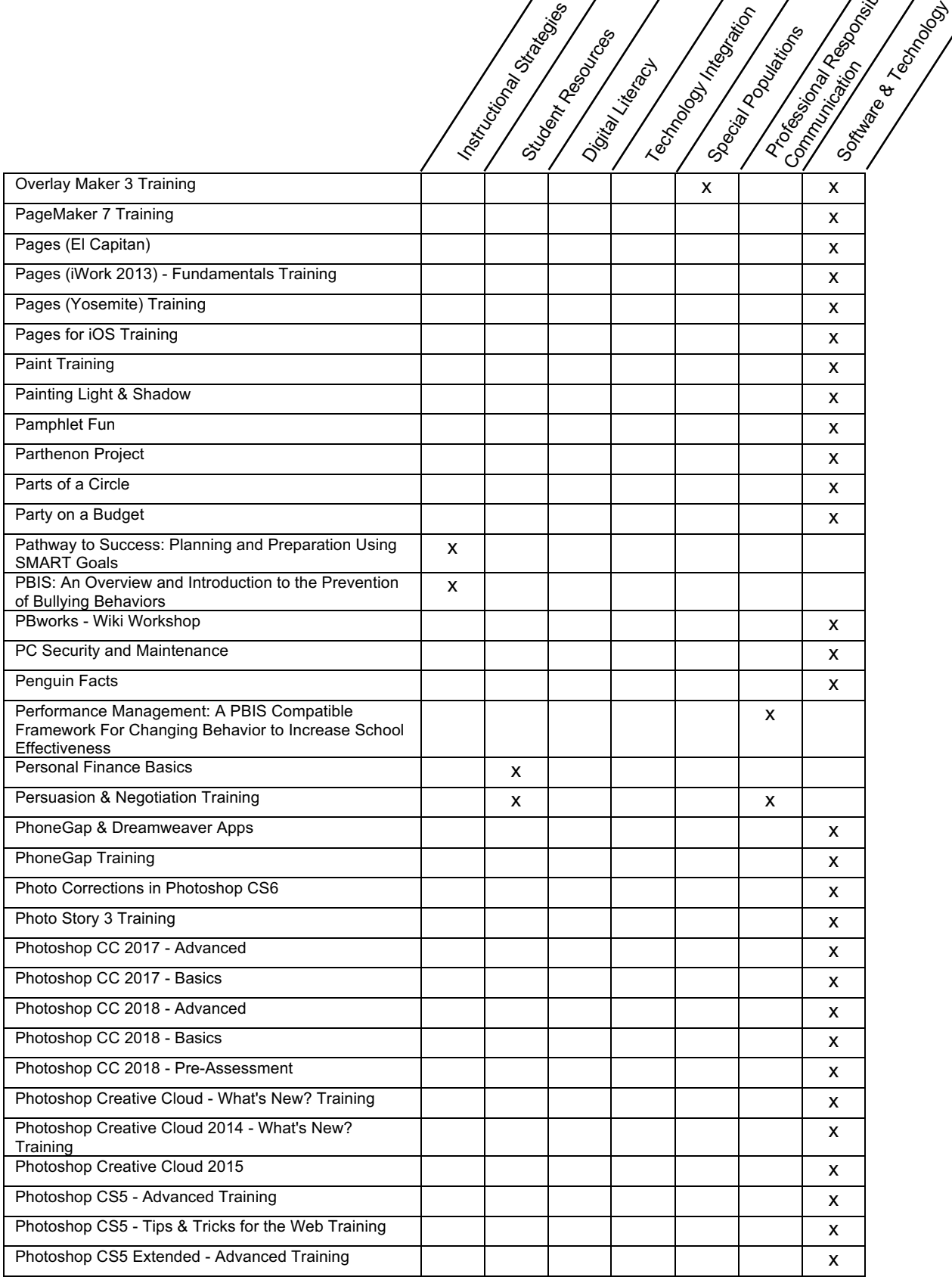

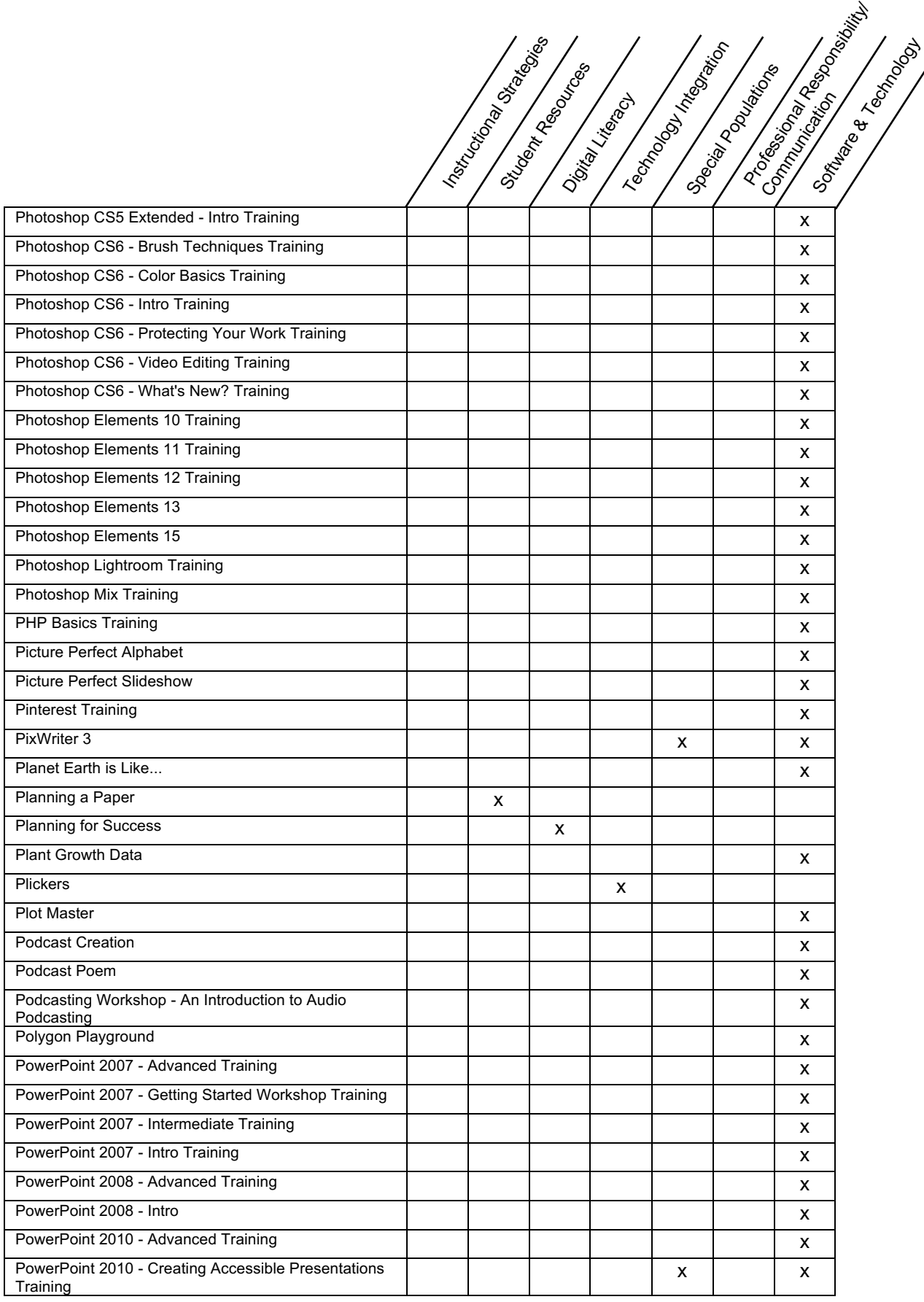

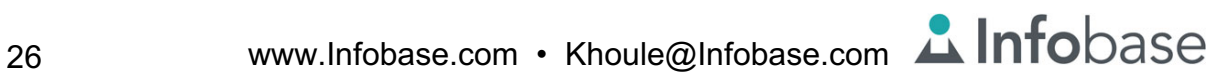

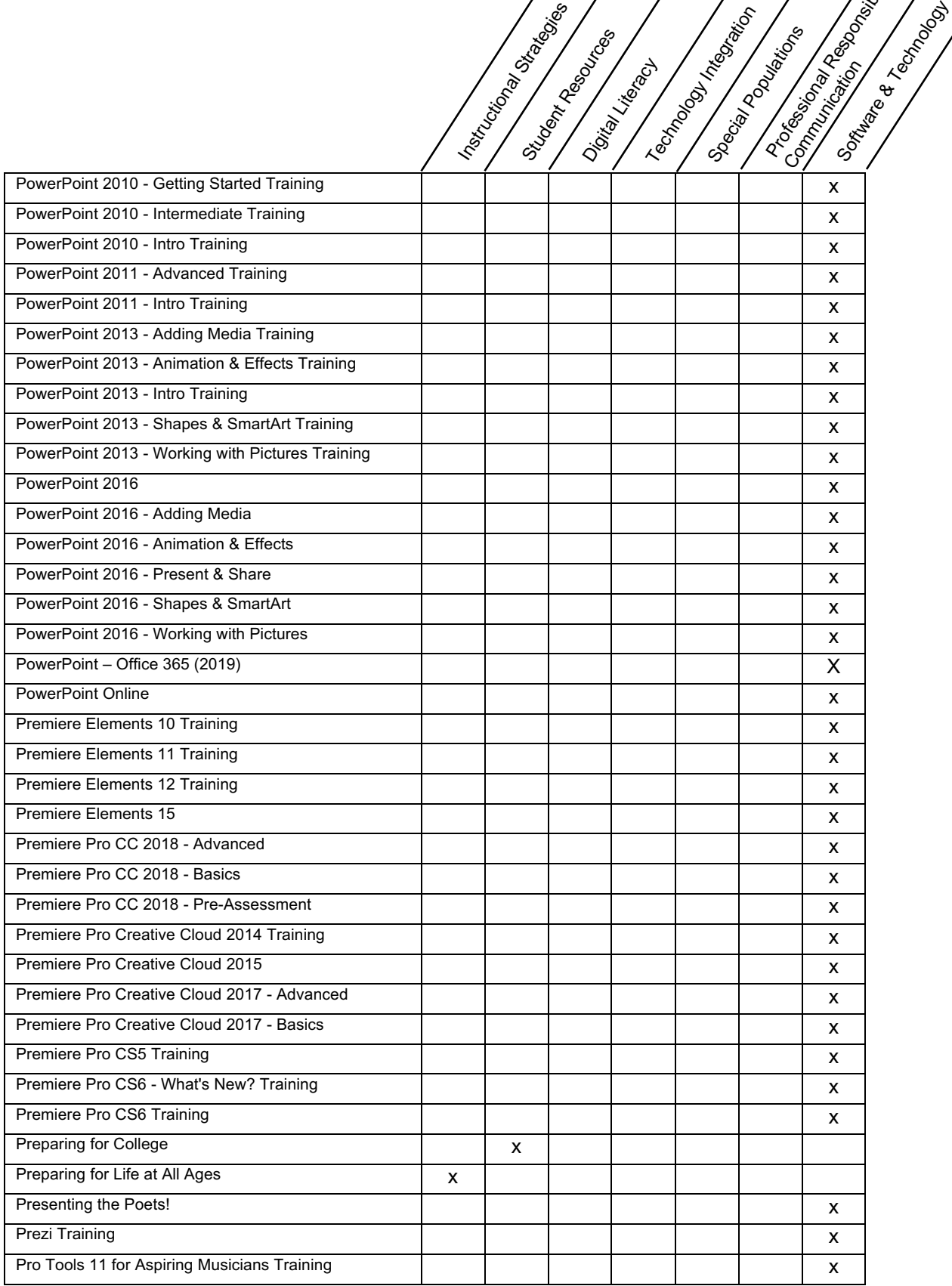

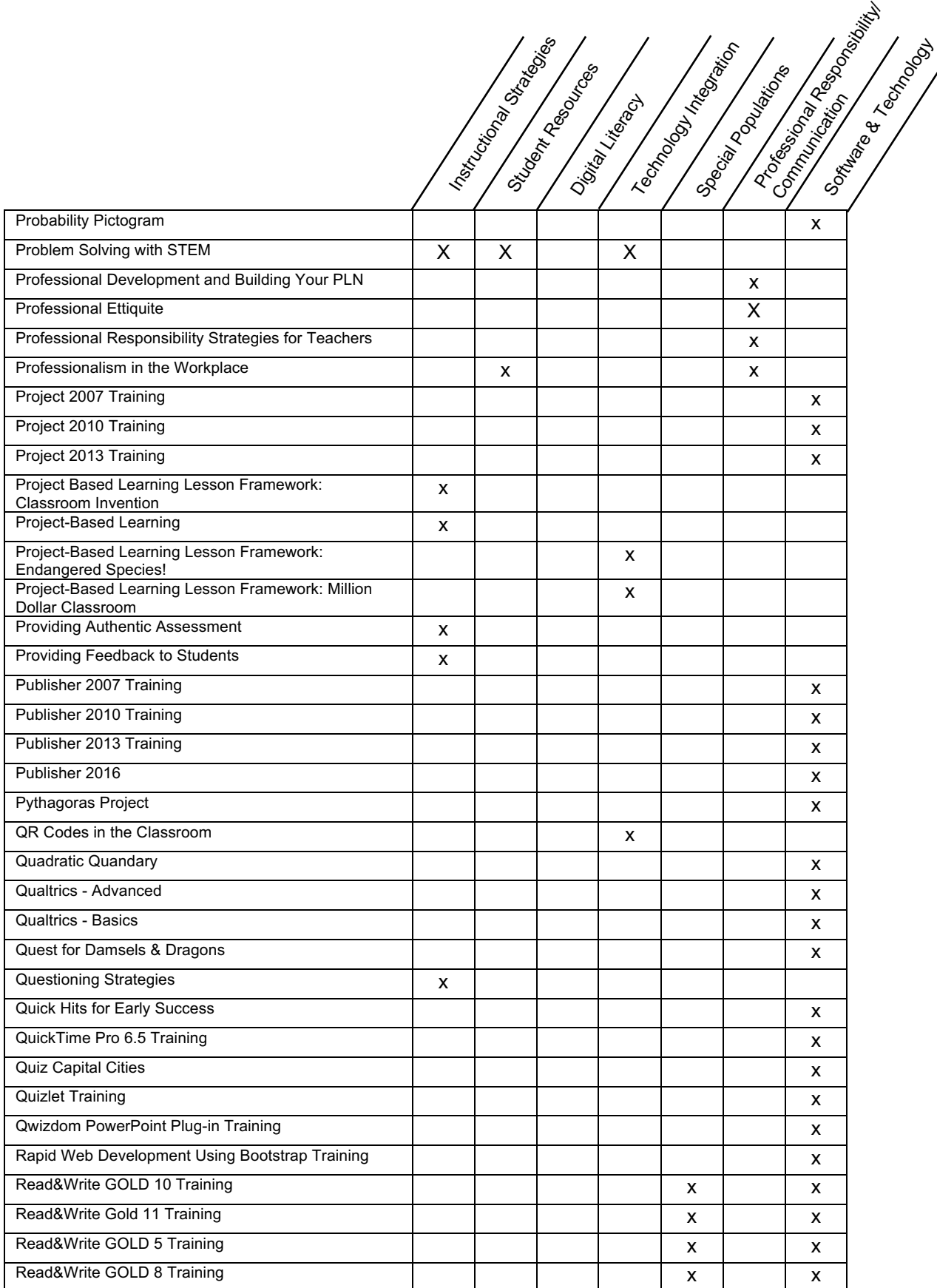

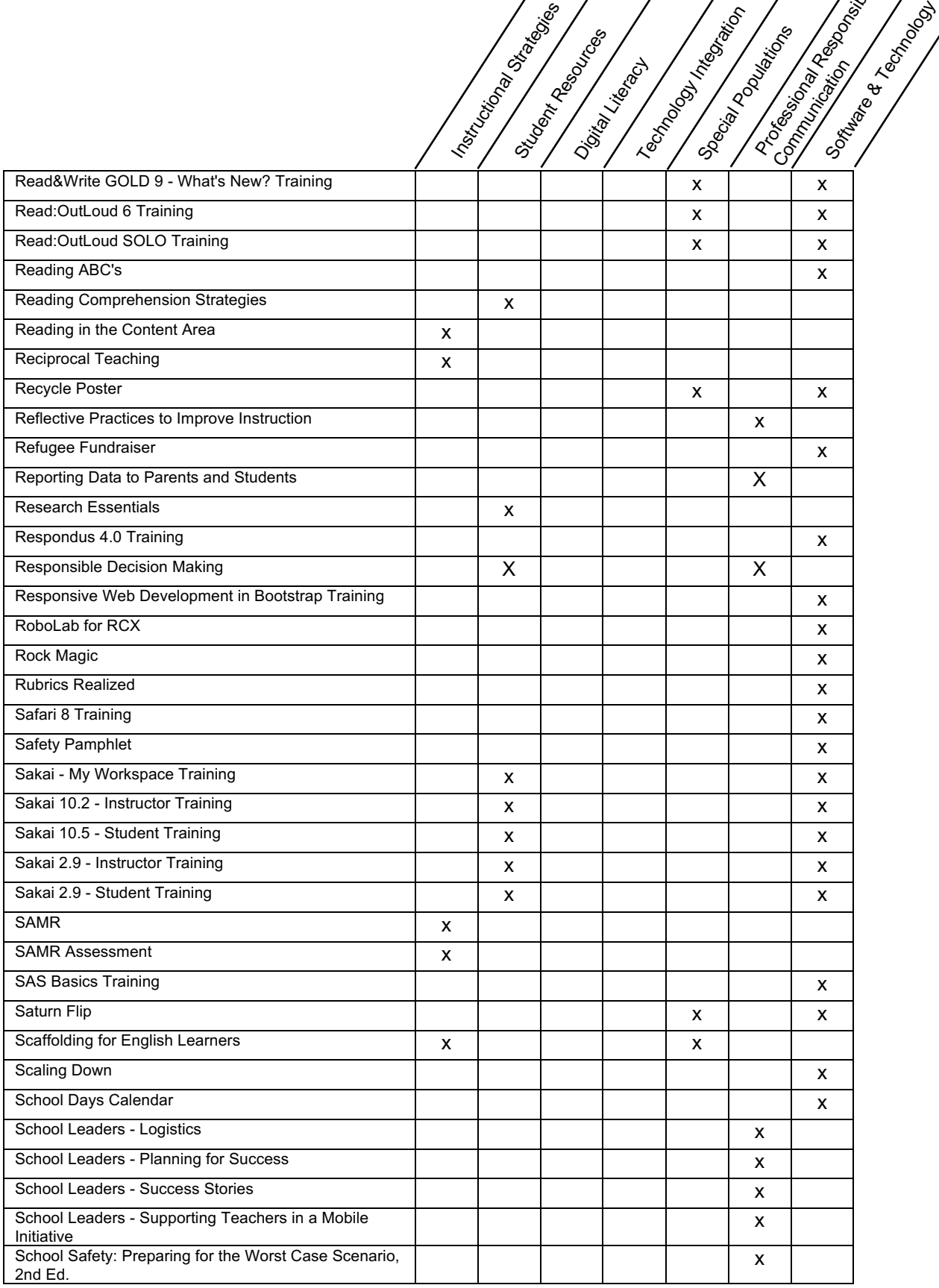

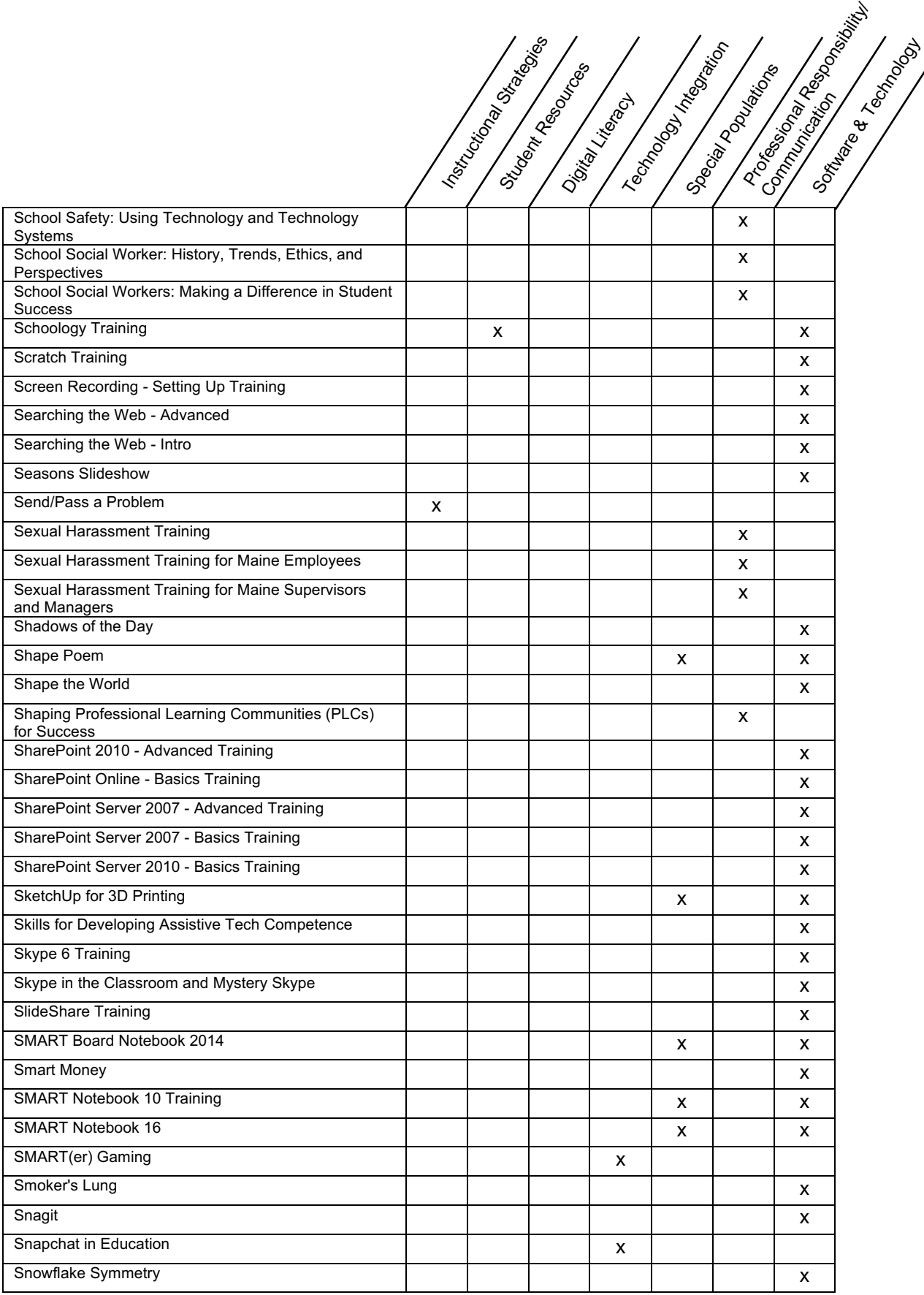

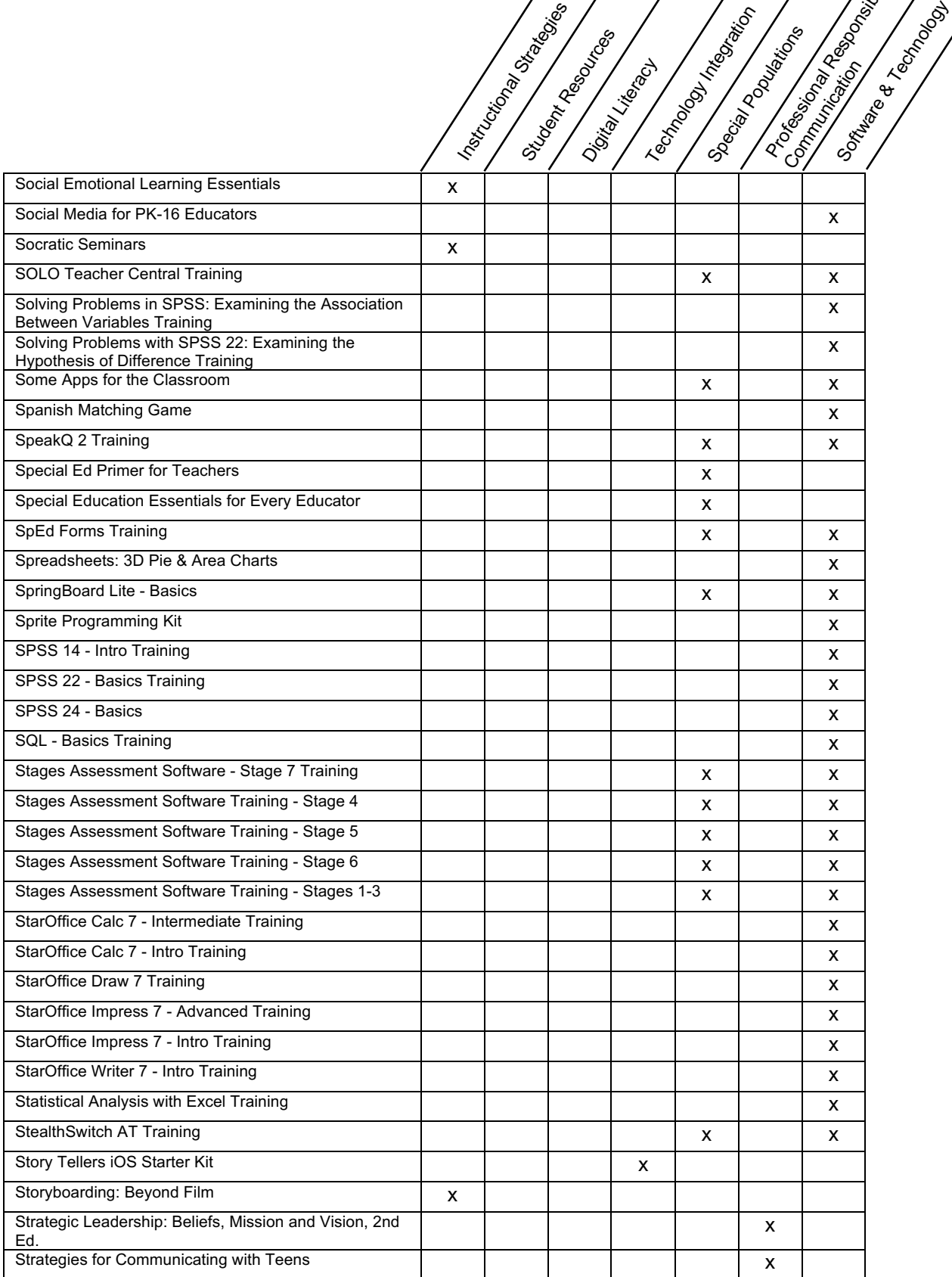

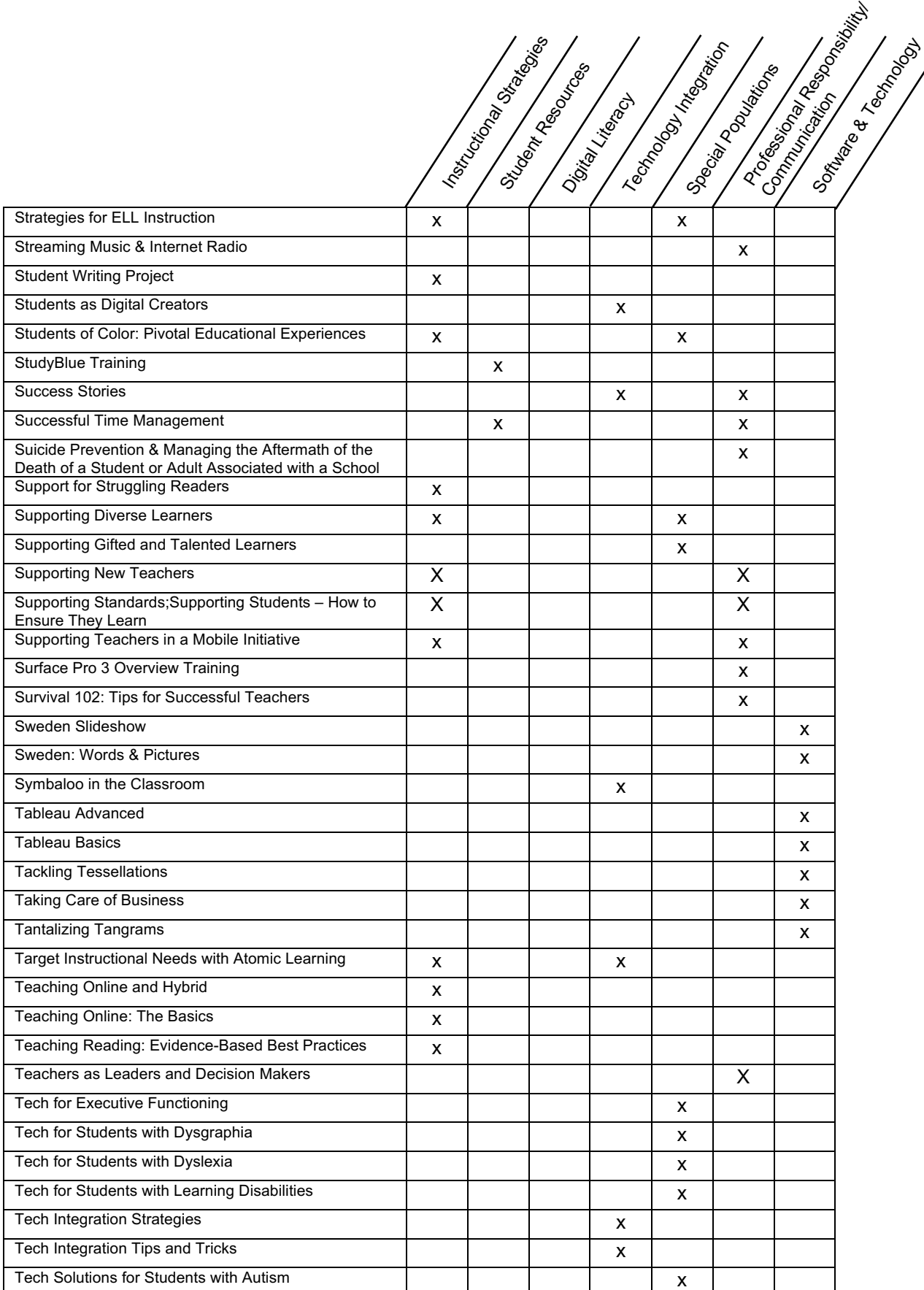

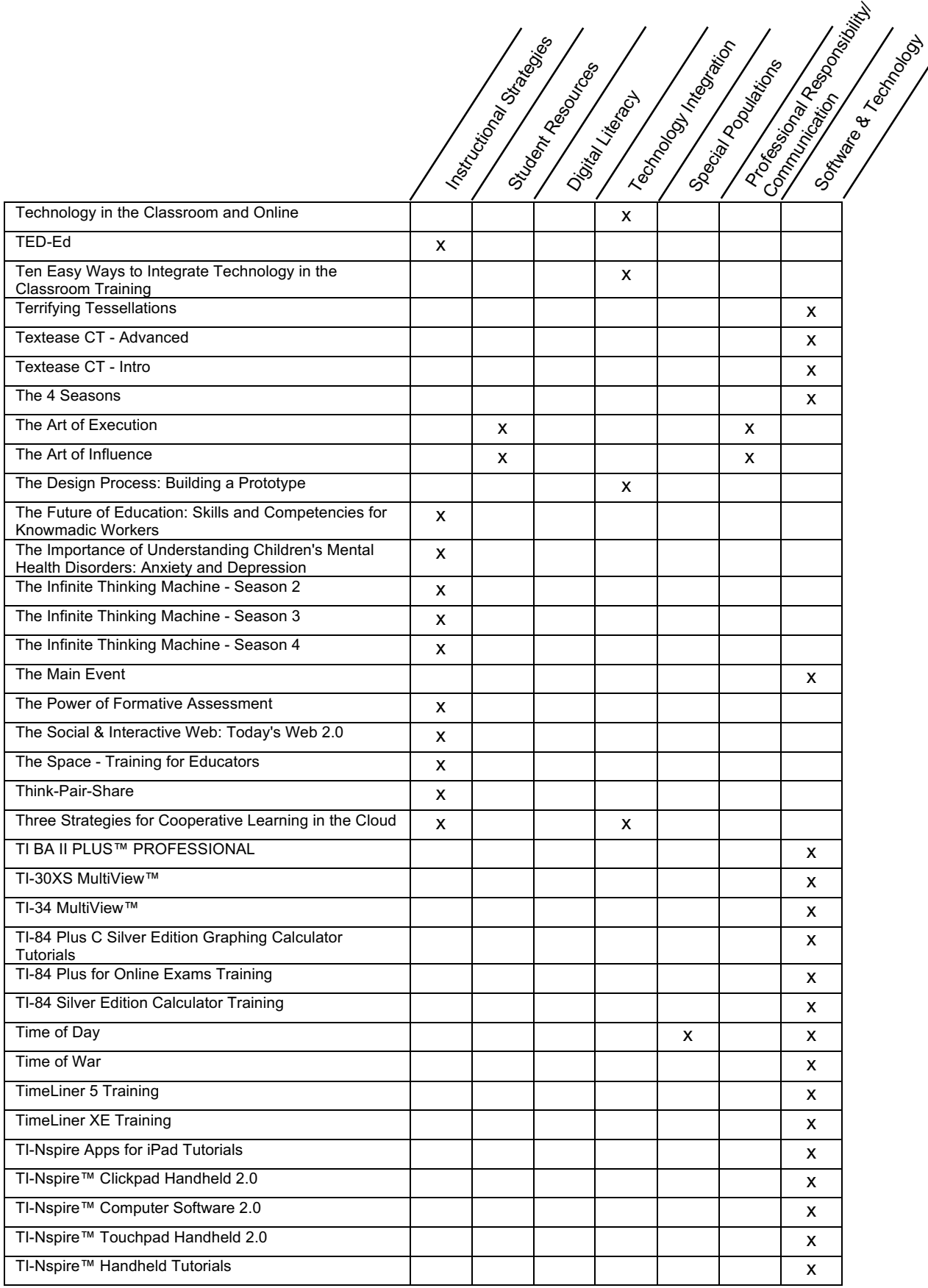

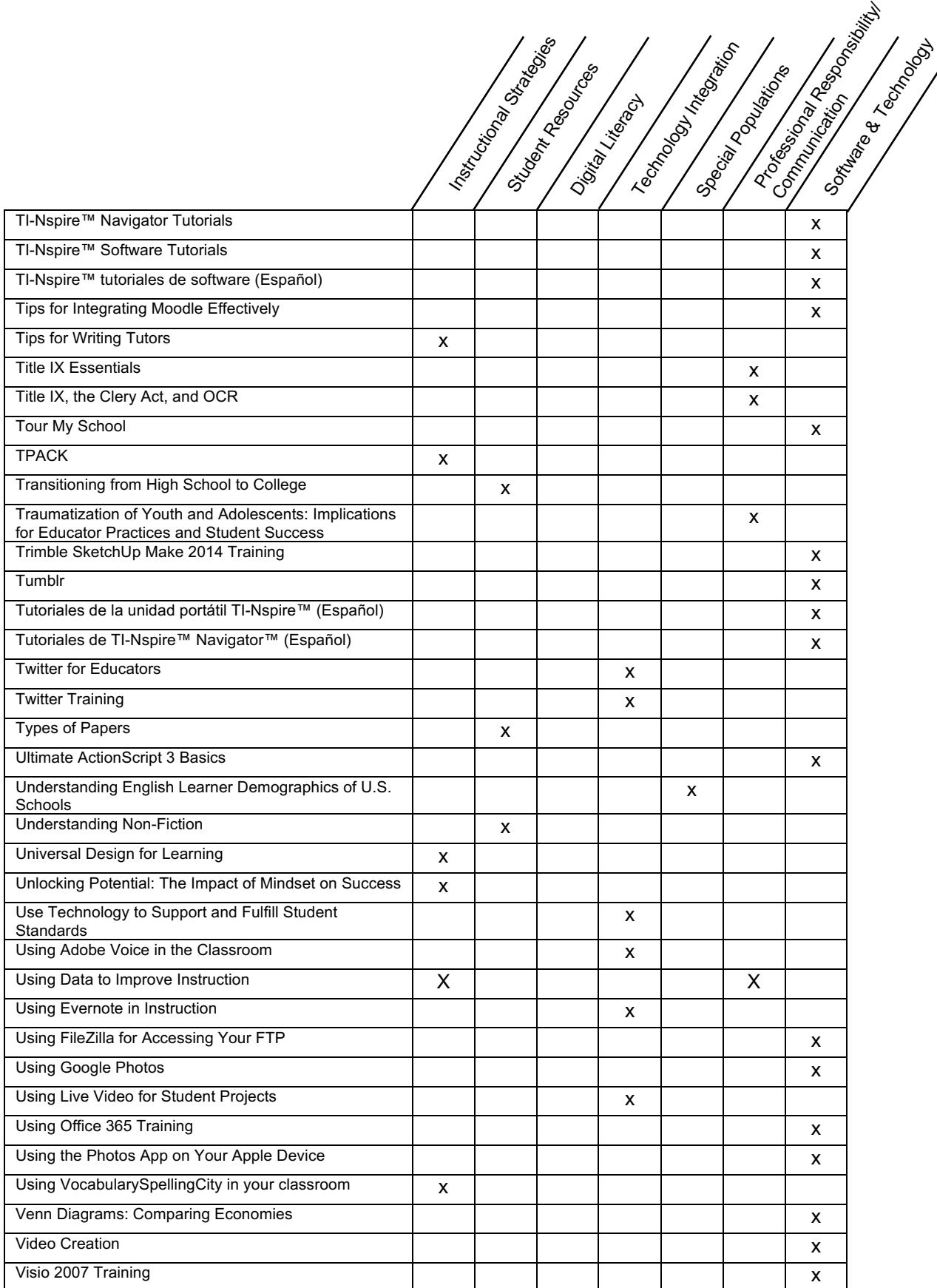

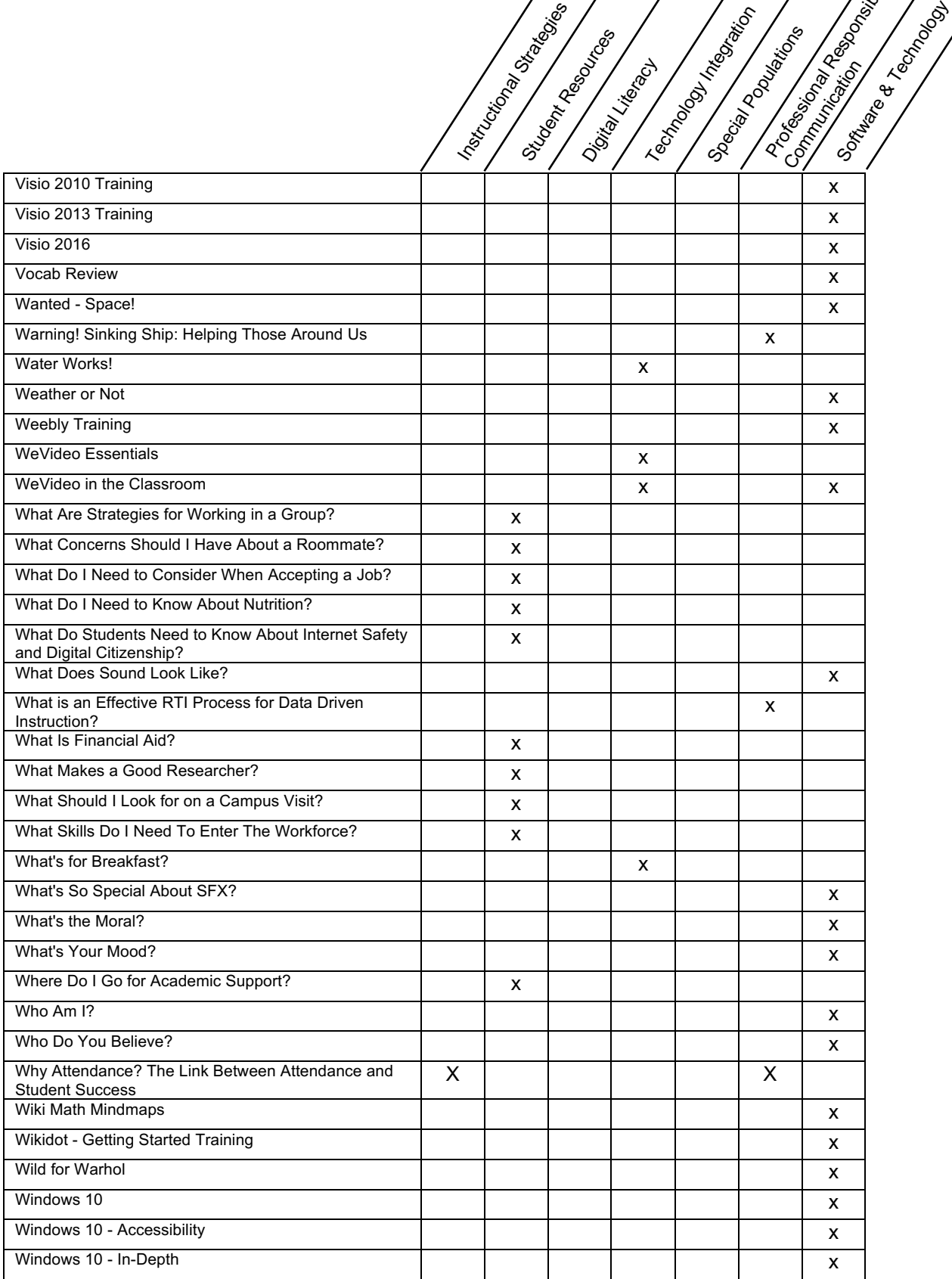

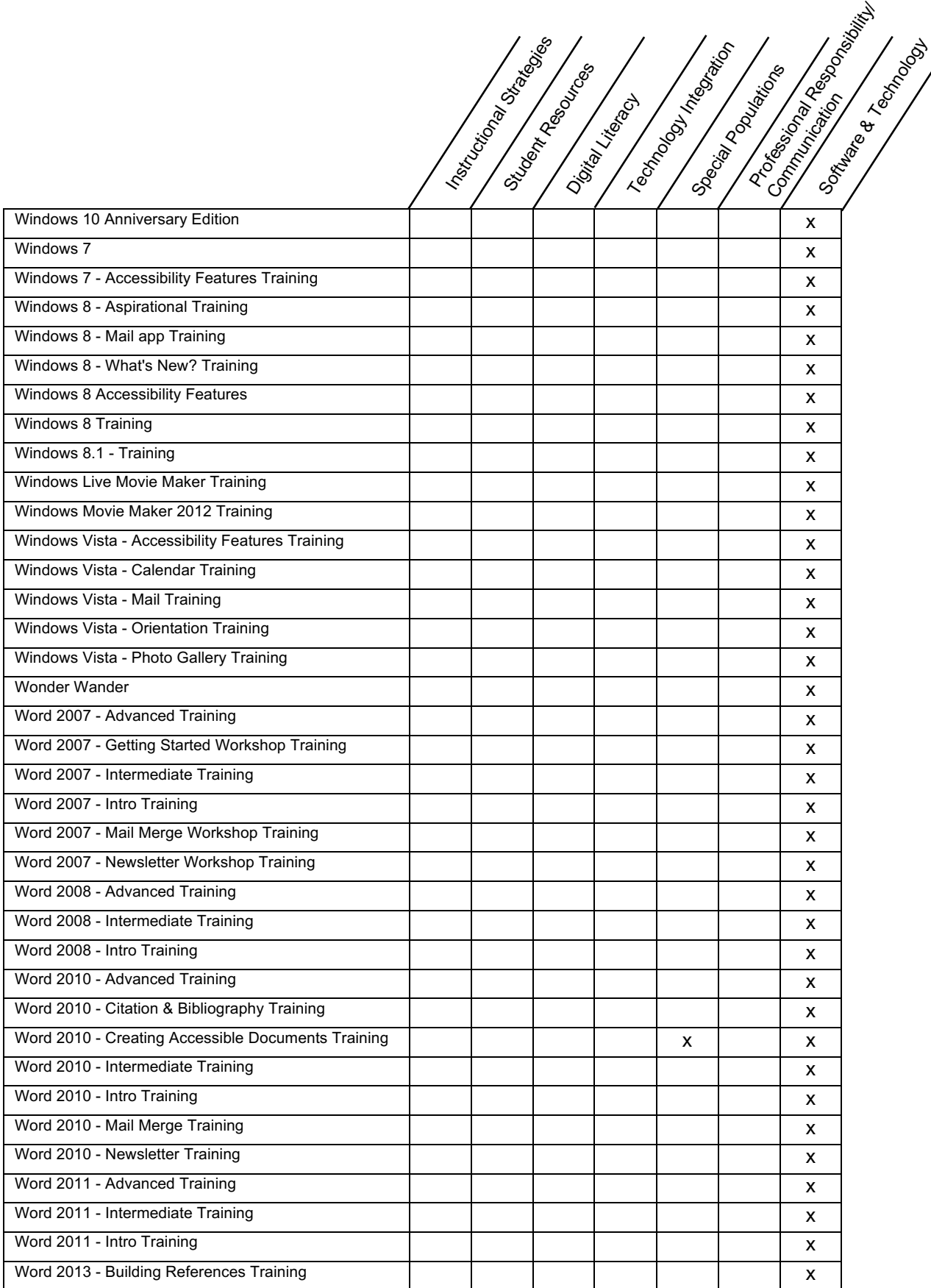

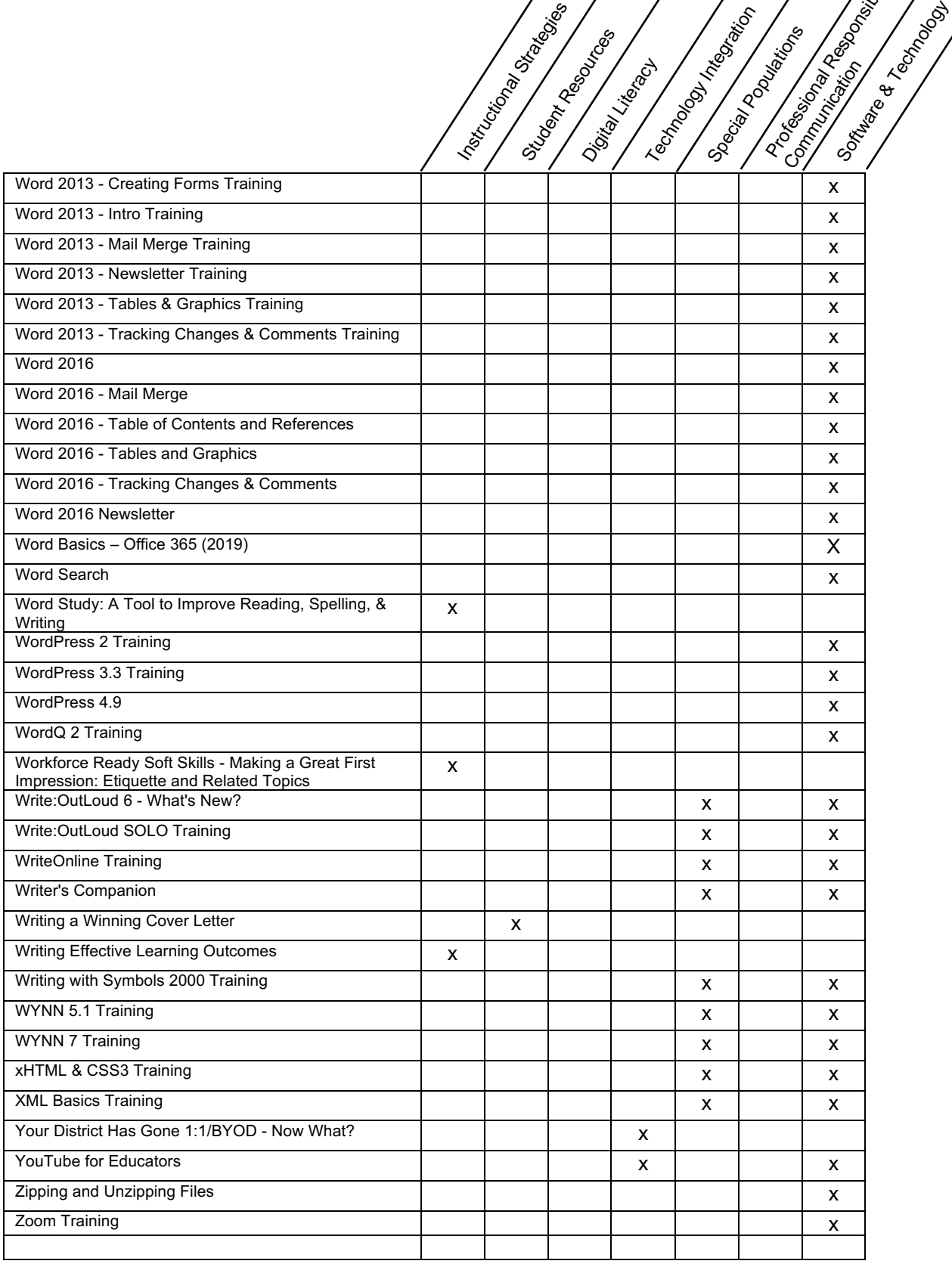